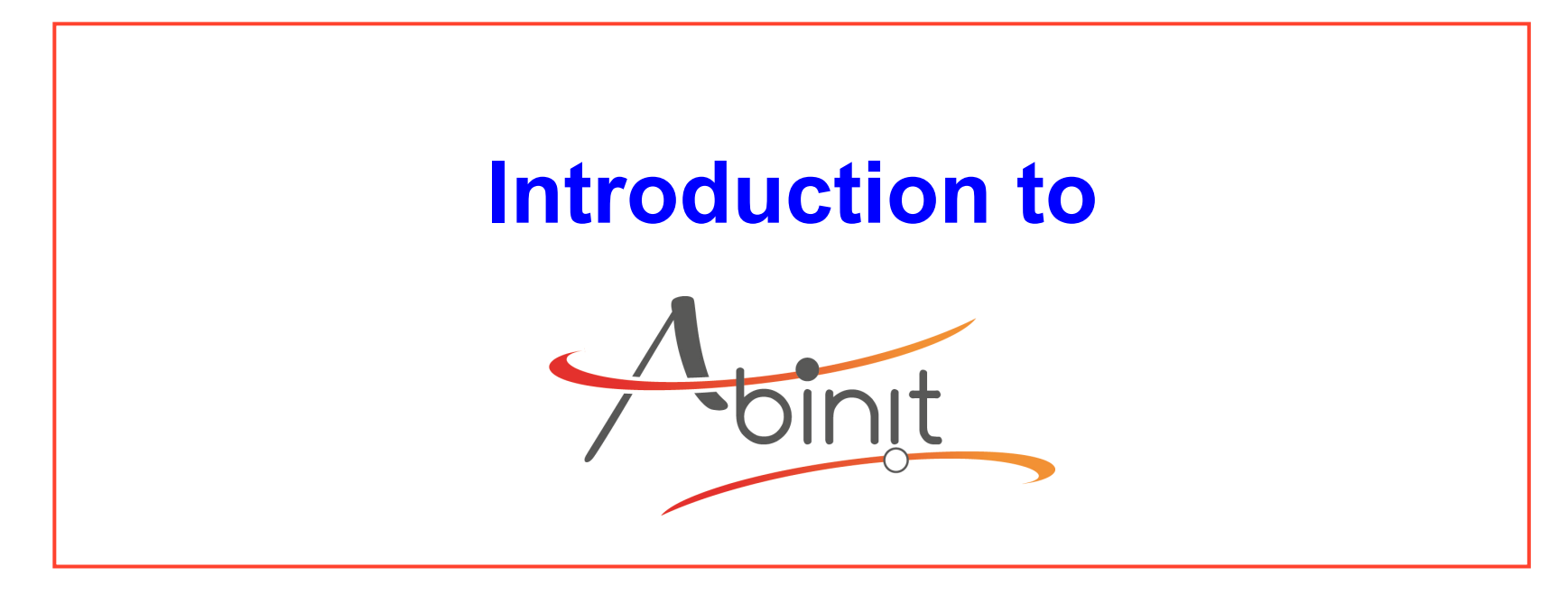

 X. Gonze M. Giantomassi

Thanks to the > 50 ABINIT contributors, and especially to GM Rignanese for contributions to the slides

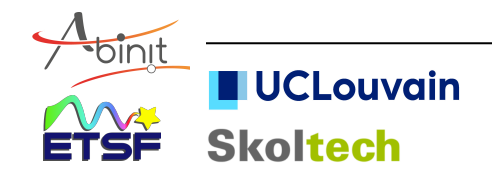

# **ABINIT software project**

Ideas (1997) :

- 1) Software for first-principles simulations are more and more complex : needs a worldwide collaboration, of specialized, complementary, groups
- 2) Linux software development : 'free software' model

Now (2019) :

>2000 registered people on the forum >800 kLines of Fortran90 + many python scripts (abipy) about 50 contributors to ABINITv8

Last release v8.10.3, used in this hands-on http://www.abinit.org

**UCLouvain** 

**Skoltech** 

Available freely (GPL, like Linux).

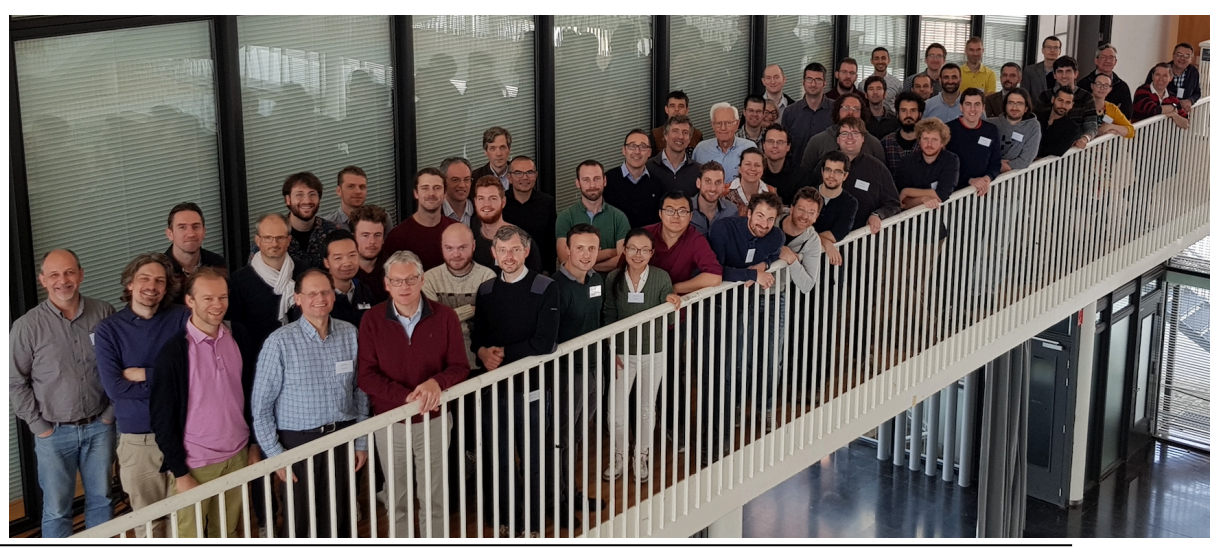

## **The "Free" software concept**

Free for freedom (also price ...)

- $\circ$  freedom 1 : unlimited use for any purpose
- o freedom 2 : study and modify for your needs (need source access !)
- $\circ$  freedom 3 : copy
- $\circ$  freedom 4 : distribute modifications
- From copyright to freedom ("copyleft")
	- $\circ$  copyright allows licensing
	- $\circ$  licenses grants freedom

Terminology : Free software=Open source=Libre software

ABINIT pioneered the use of the GPL « Free software license » in the computational condensed matter community (2000)

http://www.abinit.org : download, documentation ...

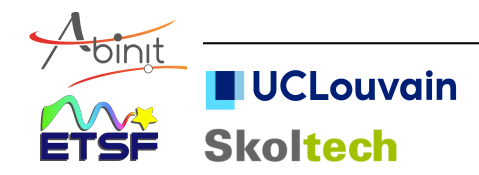

# **Goals of materials research**

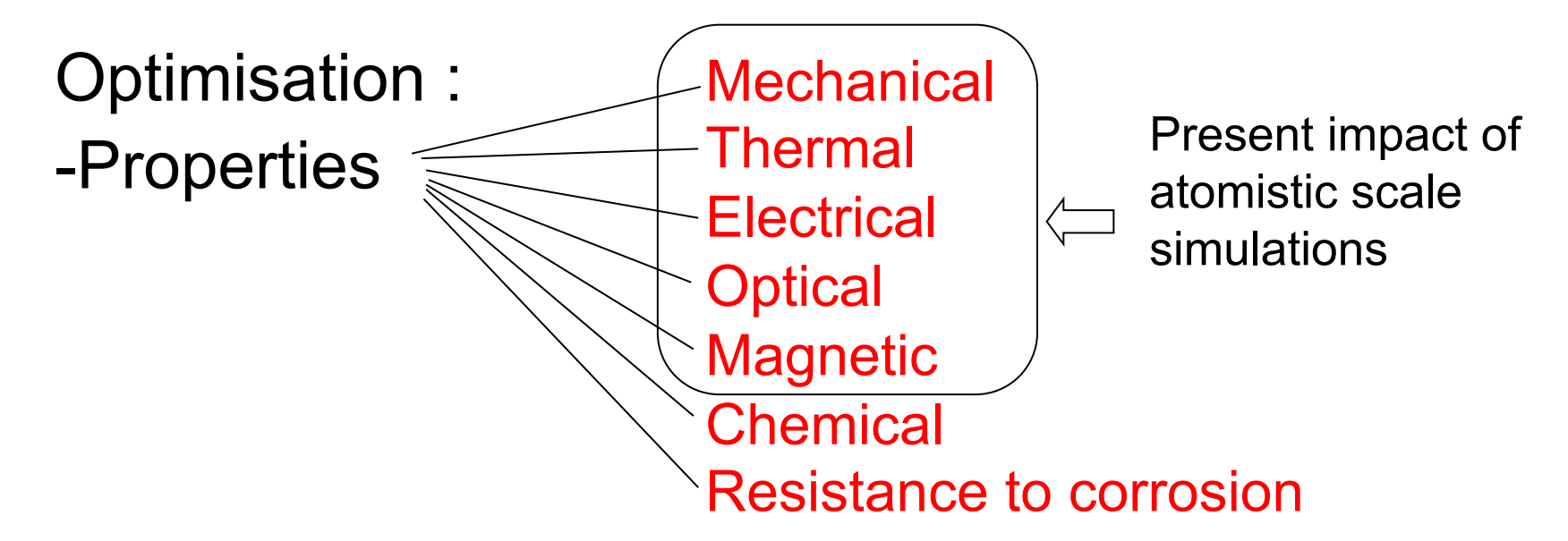

- -Lifetime
- -Synthesis
- -Cost
- -Ecologic/toxicologic caracteristics

Empirical approach ? (trial/error) Semi-empirical approach ? (guided trials)

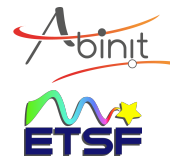

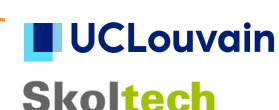

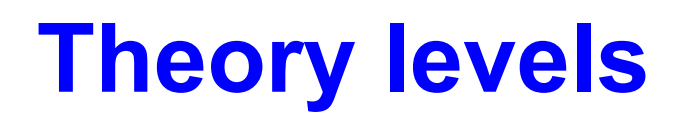

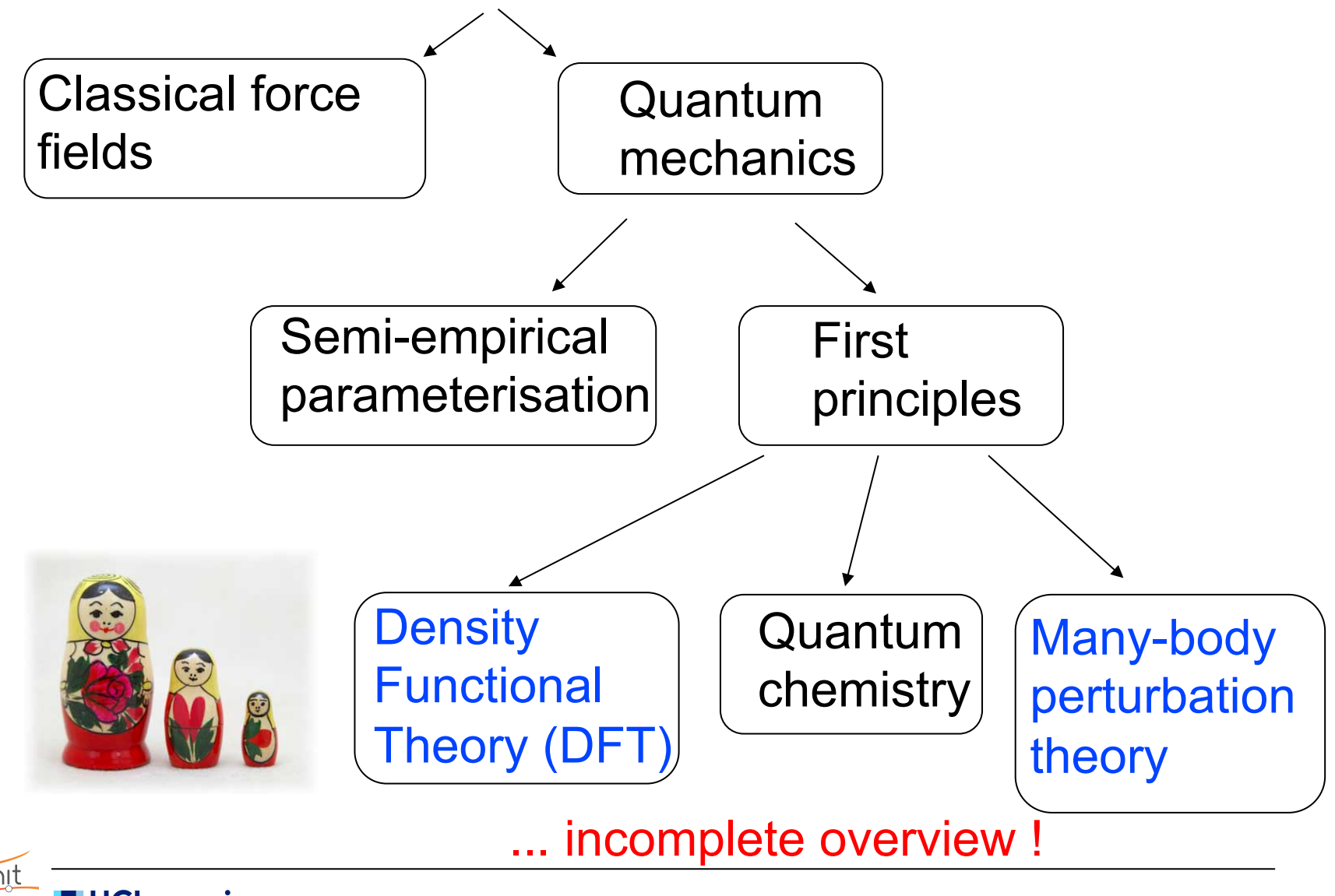

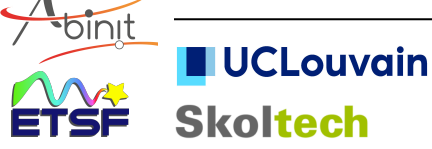

### **Electronic many-body problem**

After the Born-Oppenheimer approximation :

- decoupling of the nuclei and electron dynamics
- nuclei positions can be considered as fixed
- effective Born-Oppenheimer potential energy hypersurface

Born-Oppenheimer energy

$$
E_n^{BO}(\lbrace \mathbf{R}_I \rbrace) = E_{II}(\lbrace \mathbf{R}_I \rbrace) + E_n^{el}(\lbrace \mathbf{R}_I \rbrace)
$$

Potential created by nuclei, felt by the N electrons

$$
V_{\text{ext}}(\mathbf{r}) = -\sum_{I} \frac{Z_{I}}{|\mathbf{r} - \mathbf{R}_{I}|}
$$

$$
\left[\sum_{i}\left(-\frac{1}{2}\nabla_{i}^{2}+V_{ext}(\mathbf{r}_{i})\right)+\sum_{i
$$

Many-body Schrödinger equation,

very difficult to address for more than 2 electrons

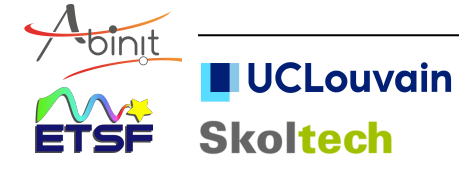

# **Basic difference between classical and quantum many-body systems**

Classical objects : fields or trajectories  $p({\bf r},t), V({\bf r},t), T({\bf r},t), E({\bf r},t),...$  $\mathbf{R}_1(t), \mathbf{R}_2(t), \mathbf{R}_3(t), \ldots \mathbf{R}_N(t)$ 

Quantum objects : wavefunctions for interacting particles  $\Psi(\mathbf{r}_1, \mathbf{r}_2, \mathbf{r}_3, \dots, \mathbf{r}_N, t)$ 

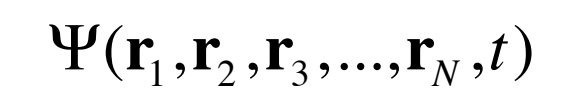

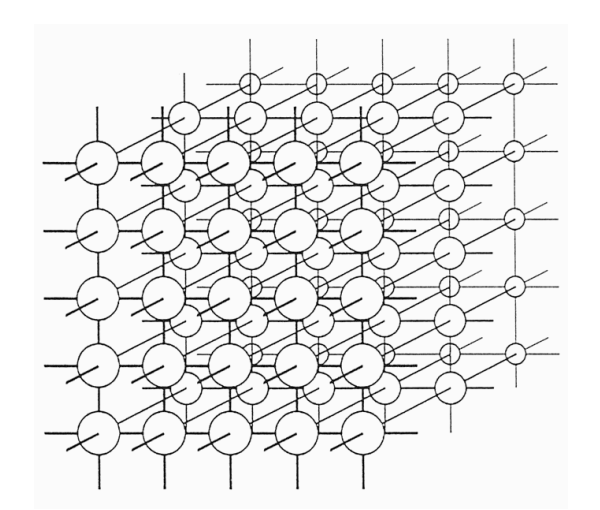

Classical positions and velocities of 8 planets : 2x3x8=48 real numbers.

Suppose an oxygen atom : 8 electrons. Quantum description at a particular time, on a discretized 10x10x10 real space mesh contained in a cube... 24-dimensional object  $10^{24}$  real numbers

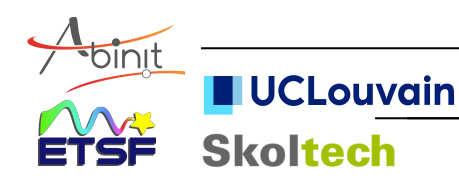

# **Density-functional theory (DFT)**

Quantum objects : wavefunctions for interacting particles  $\Psi({\bf r}_1, {\bf r}_2, {\bf r}_3, ..., {\bf r}_N, t)$ 

Hohenberg & Kohn (1964), Kohn & Sham (1965) : Legendre transform between the density and potential gives an effective potential for non-interacting particles

DFT : set of wavefunctions for non-interacting particles  $\psi_1(\mathbf{r},t), \psi_2(\mathbf{r},t),...\psi_N(\mathbf{r},t)$ 

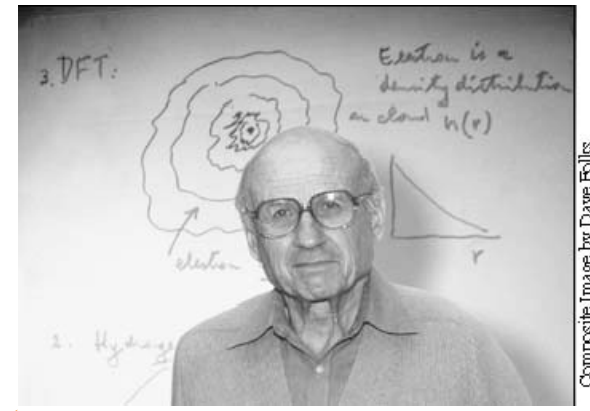

For the oxygen atom, back to 8x10x10x10 real numbers, but with an approximate treatment ...

*W. Kohn, chemistry Nobel prize 1998*

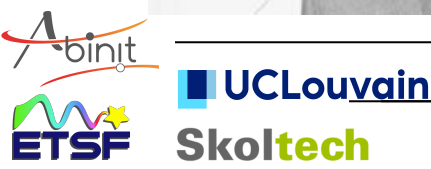

### **The Kohn-Sham orbitals and eigenvalues**

Non-interacting electrons in the Kohn-Sham potential :

$$
\left(-\frac{1}{2}\nabla^2 + V_{\text{KS}}(\mathbf{r})\right)\psi_i(\mathbf{r}) = \varepsilon_i \psi_i(\mathbf{r})
$$
\n
$$
\mathbf{Density} \qquad n(\mathbf{r}) = \sum_i \psi_i^*(\mathbf{r}) \psi_i(\mathbf{r})
$$
\n
$$
V_{\text{KS}}(\mathbf{r}) = V_{\text{ext}}(\mathbf{r}) + \left(\frac{n(\mathbf{r}^{\prime})}{|\mathbf{r}^{\prime} - \mathbf{r}|} d\mathbf{r}^{\prime}\right) + \left(\frac{\delta E_{\text{xc}}[n]}{\delta n(\mathbf{r})}\right) \qquad n(\mathbf{r})
$$
\n
$$
\text{Hartree potential} \qquad \text{Exchange-correlation potential}
$$

To be solved self-consistently !

Note. At self-consistency, supposing XC functional to be exact :

- the KS density  $=$  the exact density,
- the KS electronic energy  $=$  the exact electronic energy
- but KS wavefunctions and eigenenergies correspond to a fictitious set of independent electrons, so they do not correspond to any exact quantity.

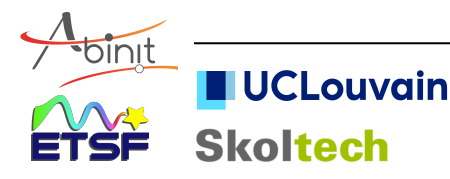

## **Properties from DFT+MBPT+ …**

Computation of ...

interatomic distances, angles, total energies electronic charge densities, electronic energies

A basis for the computation of ... chemical reactions electronic transport vibrational properties thermal capacity dielectric behaviour optical response superconductivity surface properties spectroscopic responses

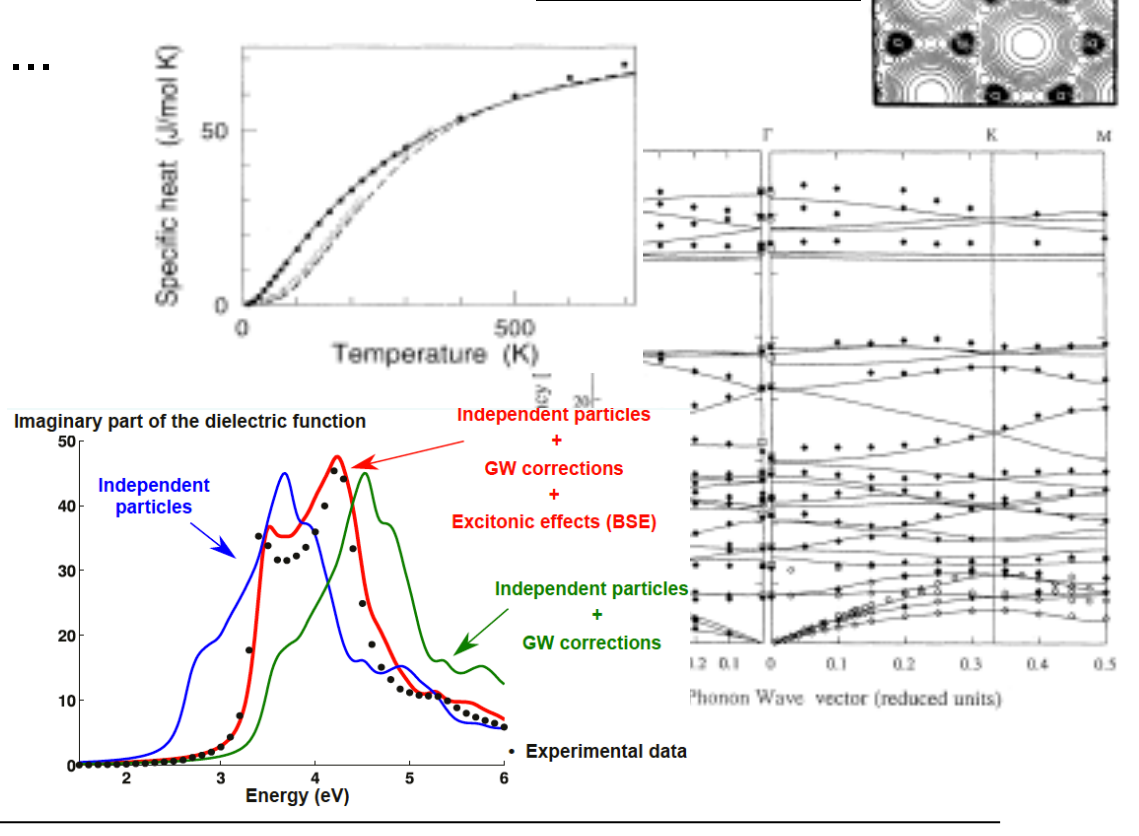

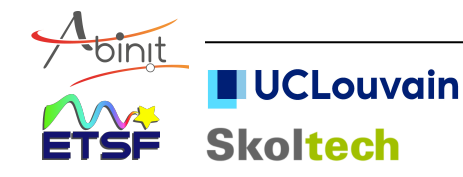

...

# **Properties from DFT+MBPT+ …**

Computation of ...

interatomic distances, angles, total energies electronic charge densities, electronic energies

A basis for the computation of ... chemical reactions electronic transport vibrational properties thermal capacity dielectric behaviour optical response superconductivity surface properties spectroscopic responses

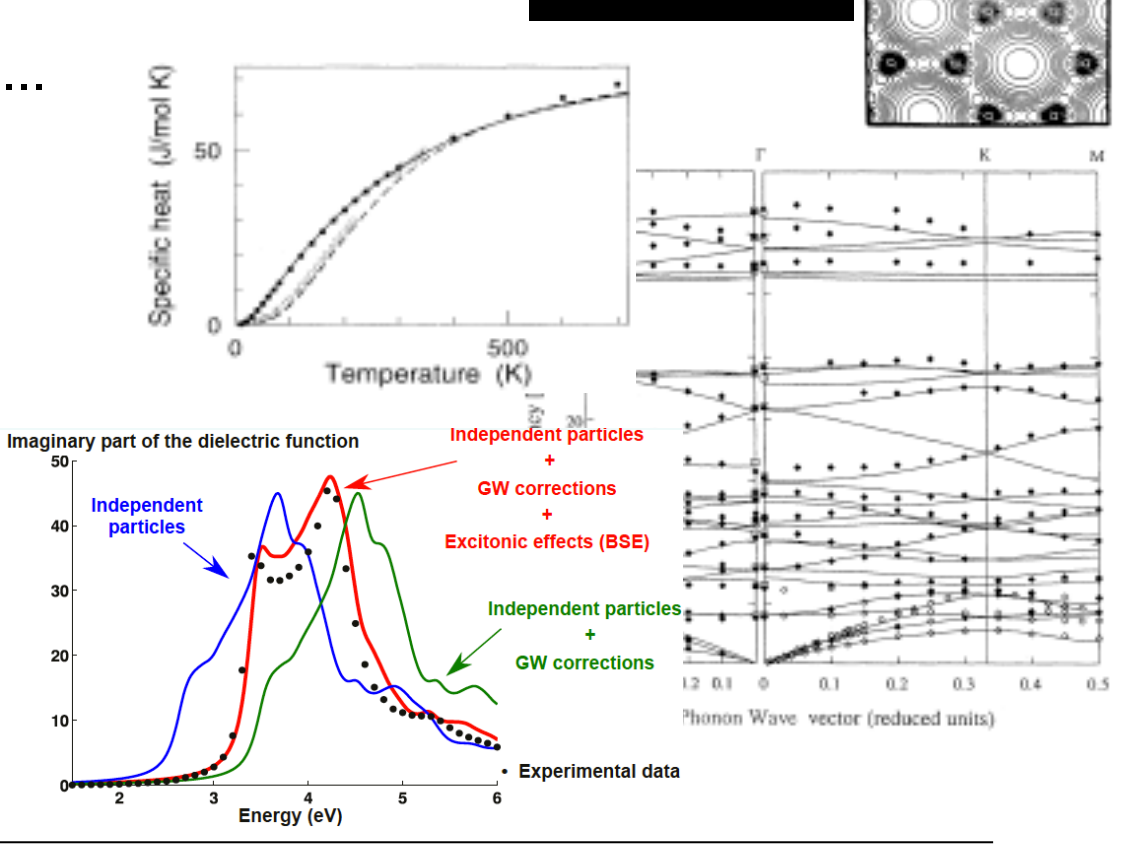

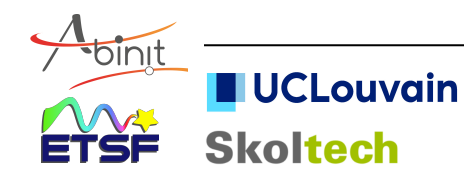

...

# **An example : Zircon / Hafnon**

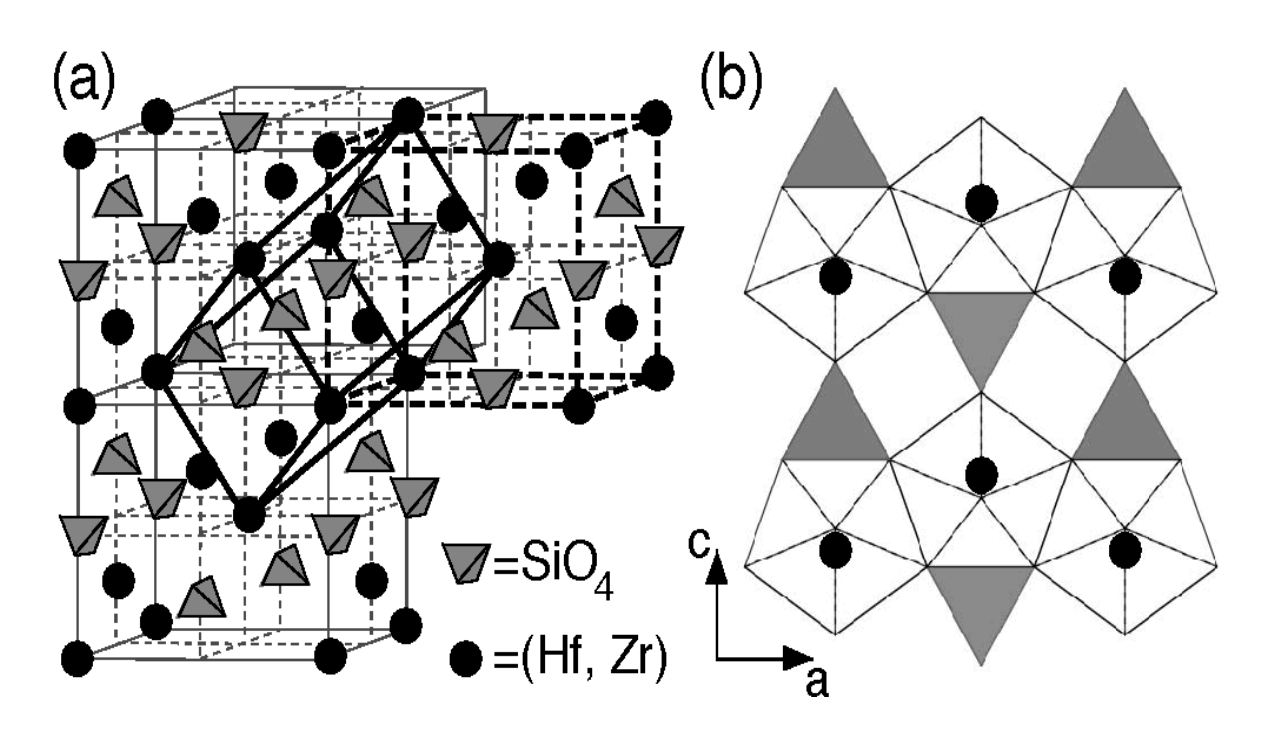

- body-centered tetragonal  $(14<sub>1</sub>/and)$
- primitive cell with 2 formula units of  $MSiO<sub>4</sub>$
- M atoms (0,3/4,1/8) Si atoms (0,1/4,3/8) O atoms (0,*u*,*v*)

- $(SiO<sub>4</sub>)<sup>4-</sup>$  anions and  $M<sup>4+</sup>$  cations
- alternating  $SiO<sub>4</sub>$  tetrahedra and MO<sub>8</sub> units, sharing edges to form chains parallel to [0 0 1]
- $MO<sub>8</sub>$  units : 4 O atoms are closer to the Zr atoms than the 4 other ones
- O atoms are 3-fold coordinated

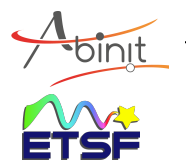

### **Structural parameters**

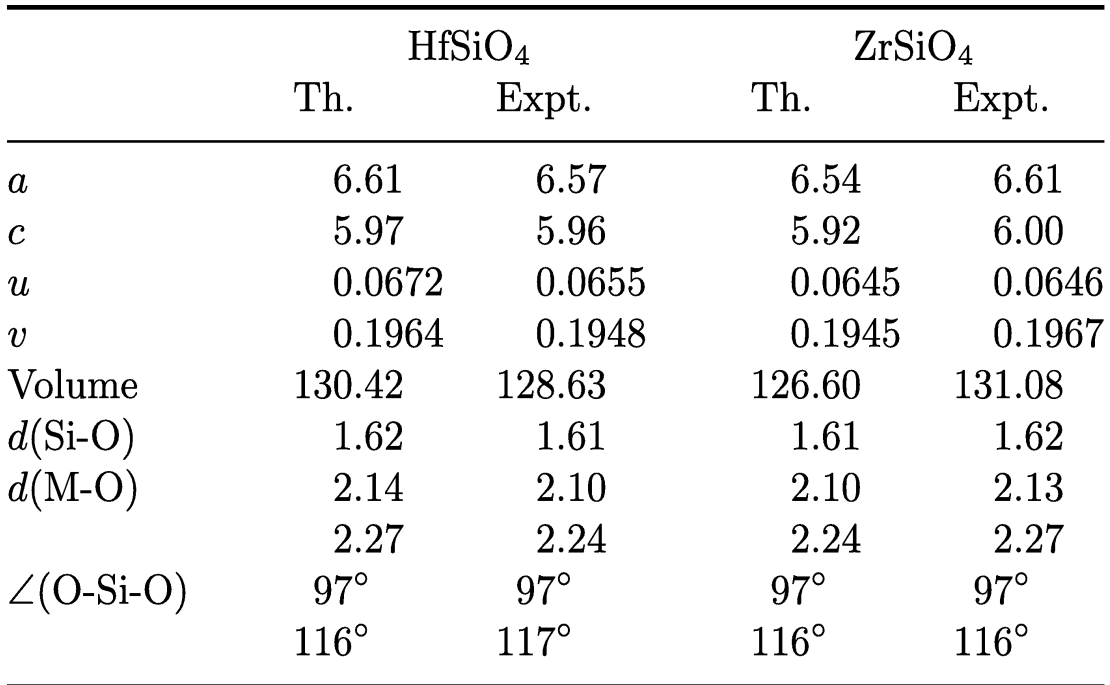

Interatomic distances and angles are within 1 or 2% of experimental values.

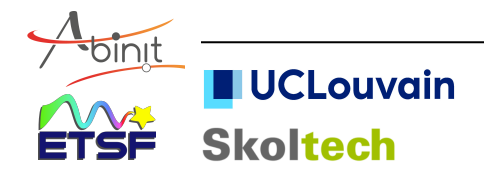

### **Phonon frequencies at the zone center**

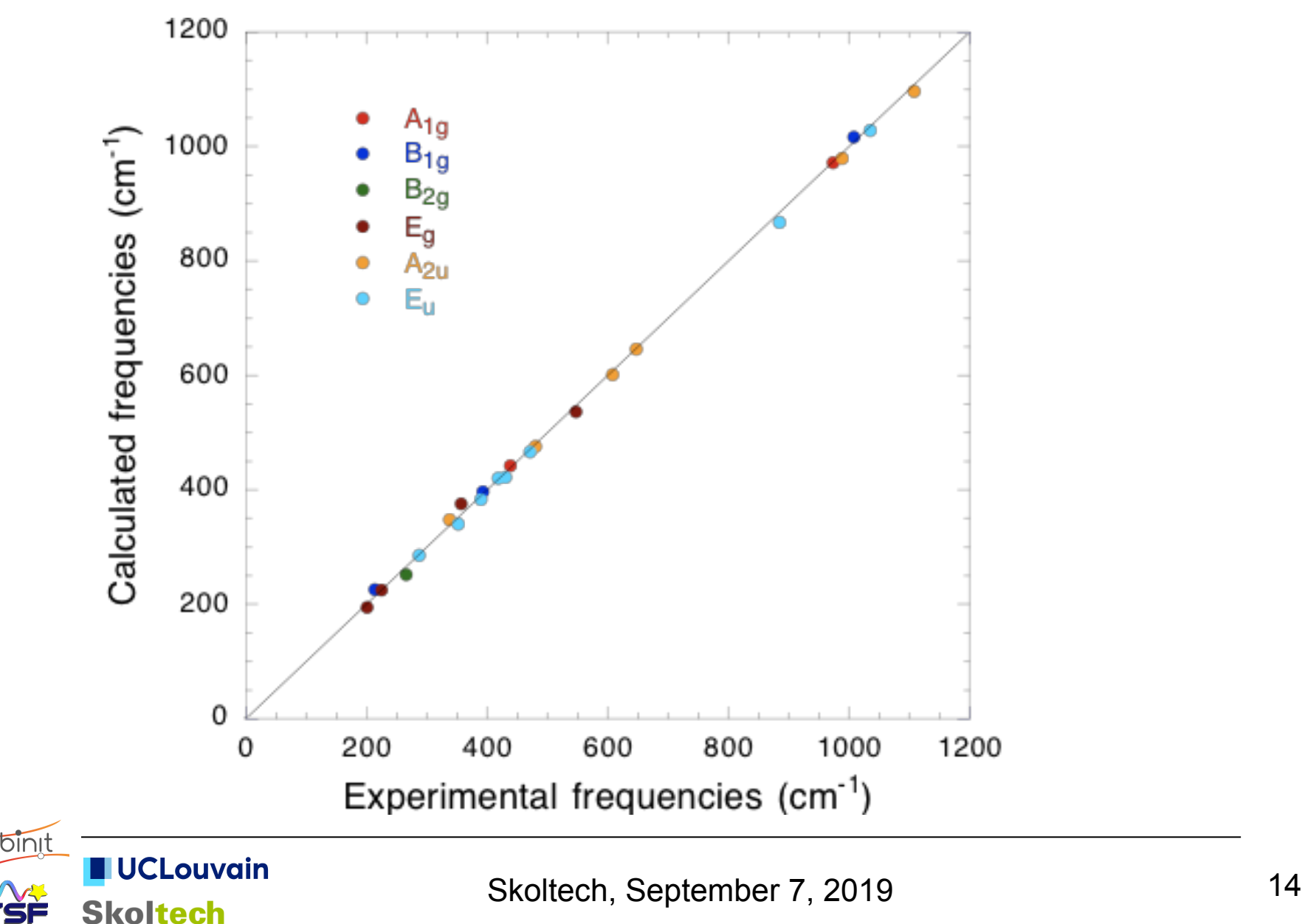

# **Properties from DFT+MBPT+ …**

Computation of ...

interatomic distances, angles, total energies electronic charge densities, electronic energies

A basis for the computation of ... chemical reactions electronic transport vibrational properties thermal capacity dielectric behaviour optical response superconductivity surface properties spectroscopic responses

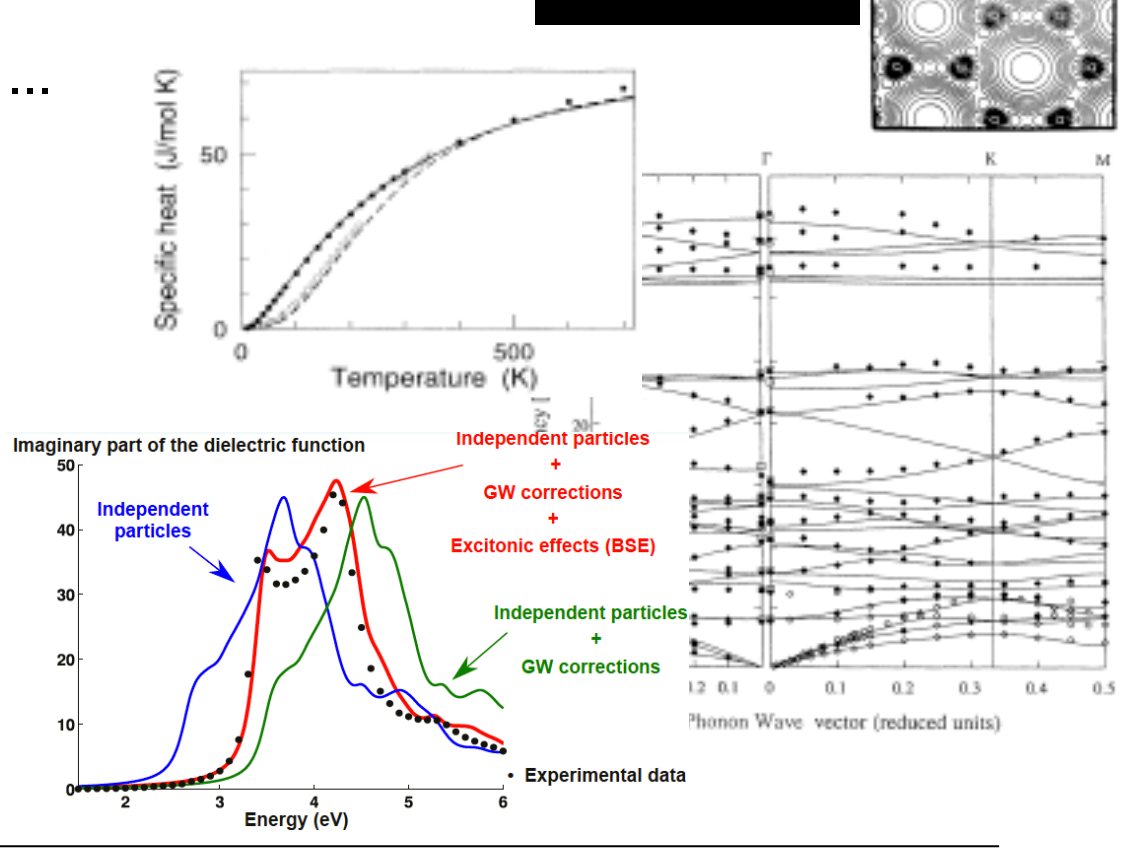

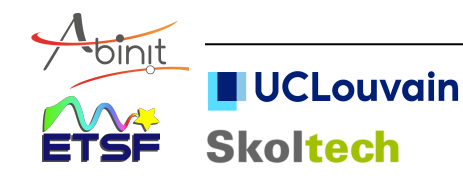

...

### **What can we do today ?**

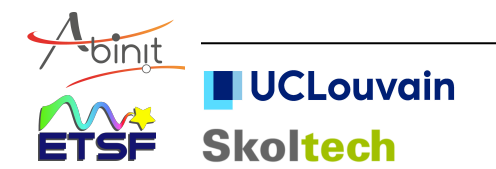

### **What can we do today ?**

Don't give me a fish ...

... teach me how to fish ...

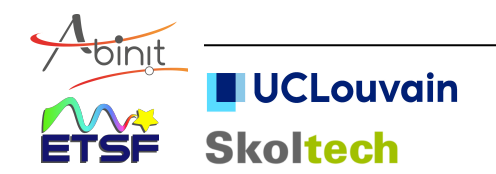

# **Basic Documentation**

Web site http://www.abinit.org ; http://docs.abinit.org

- > User's guides
- $\triangleright$  Installations notes
- $\triangleright$  List of input variables + description
- $\triangleright$  List of topics = a hub to input variables, files, tutorial, bibrefs
- $\triangleright$  over 800 example input files
- $\triangleright$  >30 tutorial lessons (each 1-2 hours) https://docs.abinit.org/tutorial
- + Forum Web site http://forum.abinit.org
- + Past ABINIT events (schools/workshops) https://www.abinit.org/events highly recommended:

https://school2019.abinit.org/

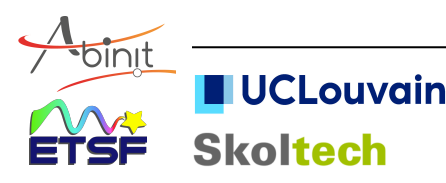

### **ABINIT tutorial : layout + dependencies**

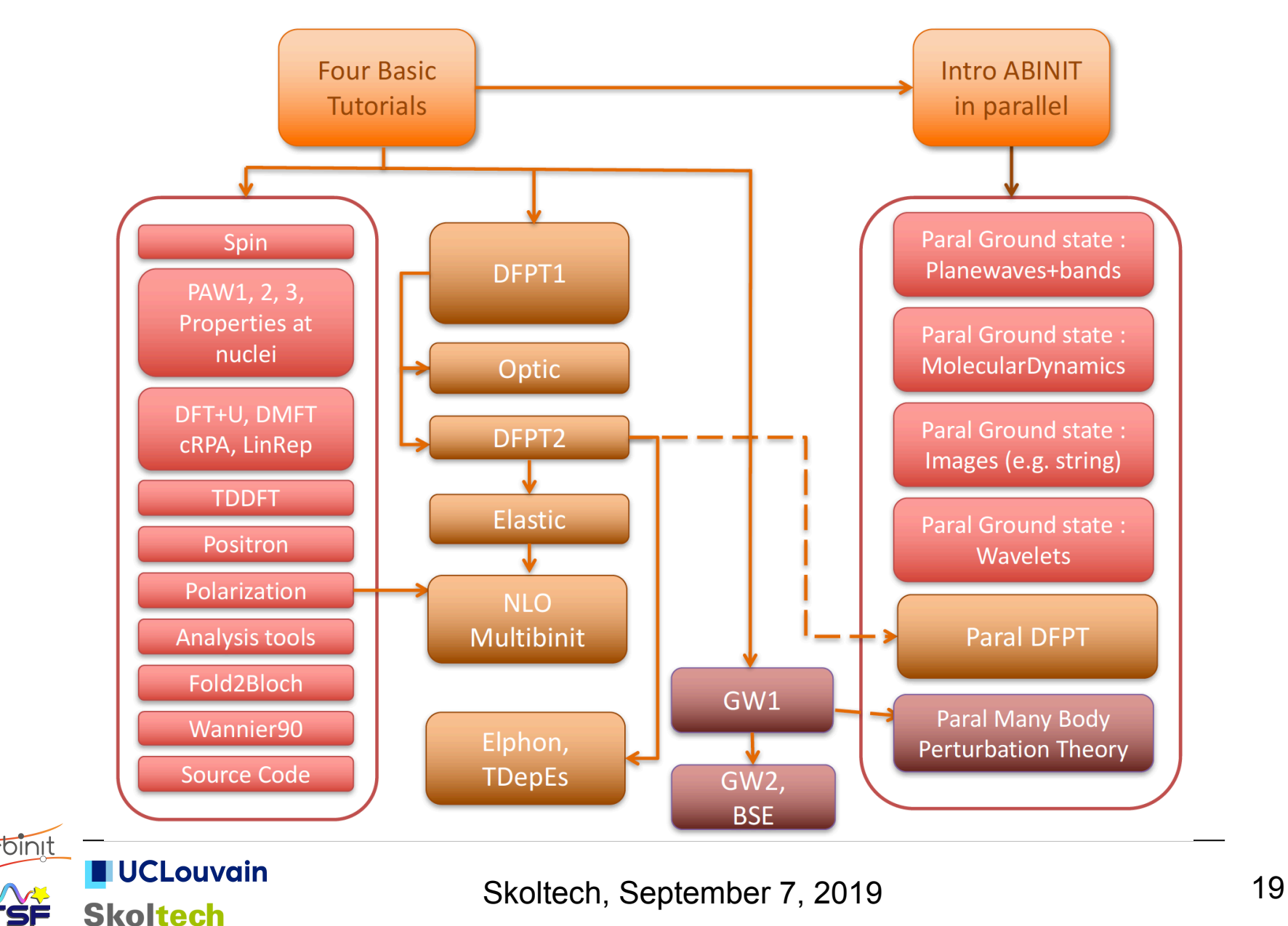

### **ABINIT + python : Abipy, Abitutorials …**

ABINIT organization on GitHUB https://github.com/abinit

Abipy : python library for launching ABINIT jobs, and analysing/plotting the results http://github.com/abinit/abipy => e.g. connecting ABINIT with tools for high-throughput calculations developed in the Materials Project context (e.g. Pymatgen, Fireworks) https://materialsproject.org/ Abitutorials : tutorial based on Jupyter notebooks ABINIT+python

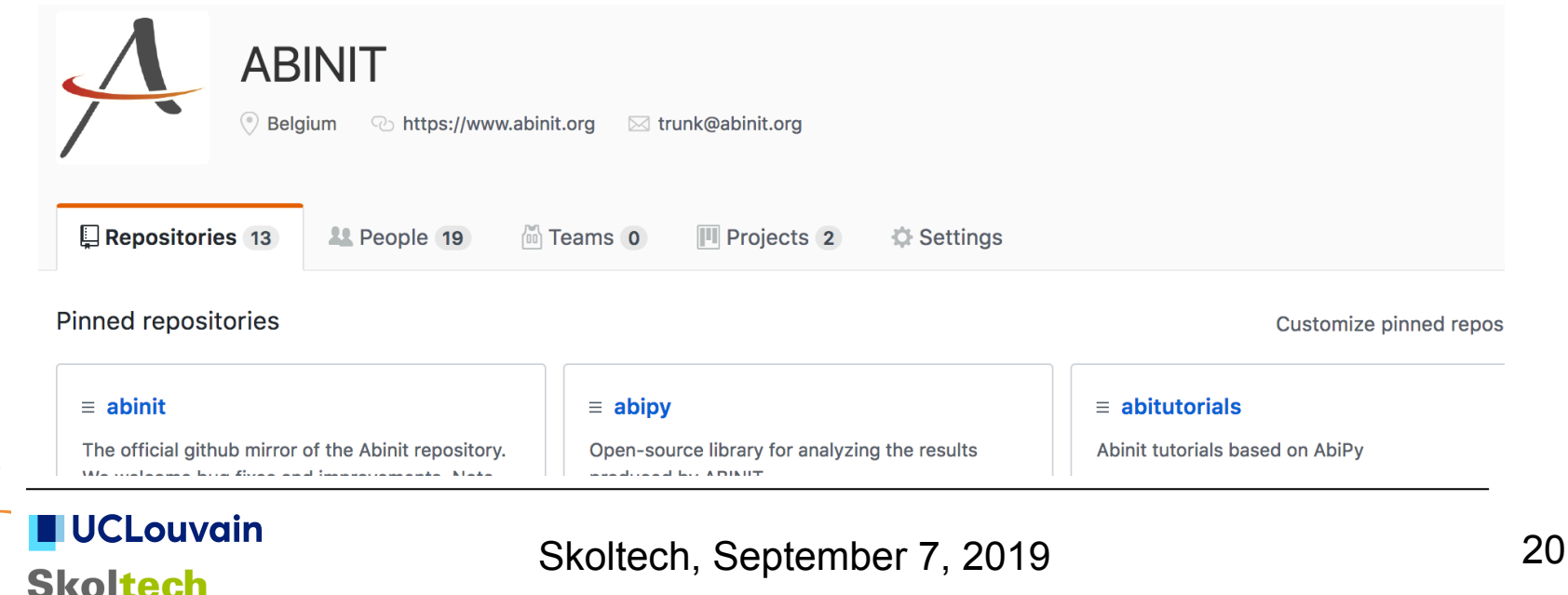

### **ABINIT + python : Abipy, Abitutorials …**

### Abipy

Gallery of plotting scripts https://abinit.github.io/abipy/gallery/index.html AbiPy workflows https://abinit.github.io/abipy/flow\_gallery/index.html Jupyter notebooks with interactive tutorials and examples results https://nbviewer.jupyter.org/github/abinit/abitutorials/blob/master/abitutorials/index.ipynb

Introduction to AbiPy for newcomers https://github.com/gmatteo/abipy\_slides\_aps\_boston\_2019

How to use the AbiPy command line interface https://gmatteo.github.io/abipy\_intro\_aps\_boston\_abidev2019

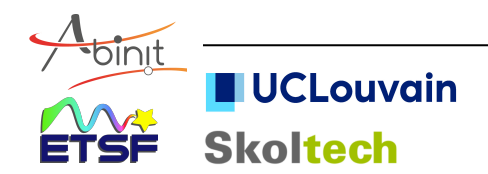

# **Running ABINIT : basics**

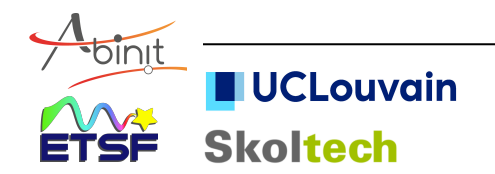

# **Density Functional Theory calculations**

Representation of mathematical entities:

- wavefunctions
- density, potential ... ?
- => choice of a basis set ; entities are linear combination of the basis set functions
- Treatment of periodic solid, molecules, surfaces, nanostructures, interfaces ... ?
- => treatment using adequate boundary conditions Many different implementations ...

Here a few words about :

PseudoPotentials (or Projector Augmented Waves – PAW) Periodic boundary conditions

Plane Wave basis set vs all-electron calculations with

localized orbitals

Iterative algorithms

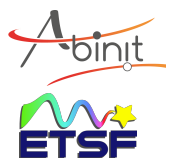

### **Core and valence electrons (I)**

Core electrons occupy orbitals that are « the same » in the atomic environment or in the bonding environment

It depends on the accuracy of the calculation !

Separation between core and valence orbitals : the density...  $n(\mathbf{r}) = \sum \psi_i^*(\mathbf{r}) \psi_i(\mathbf{r})$ *i N* ∑  $=$   $\sum \psi_i^*(\mathbf{r})\psi_i(\mathbf{r})$ *i*∈*core Ncore*  $\sum \psi_i^*(\mathbf{r})\psi_i(\mathbf{r}) + \sum \psi_i^*(\mathbf{r})\psi_i(\mathbf{r})$ *i*∈*val Nval*  $\sum \psi_i^*(\mathbf{r}) \psi_i(\mathbf{r}) = n_{core}(\mathbf{r}) + n_{val}(\mathbf{r})$ 

« Frozen core » for  $i \in \text{core} : \psi_i = \psi_i^{\text{atom}}$ 

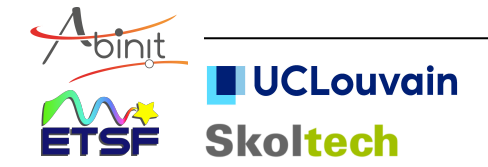

# **Small core / Large core**

(remark also valid for pseudopotentials, with similar cores) It depends on the target accuracy of the calculation ! For some elements, the core/valence partitioning is obvious, for some others, it is not.

F atom: 
$$
\frac{(\text{1s})^{2}}{1 \text{keV}} + (2s)^{2}(2p)^{5}
$$

\nTi atom: 
$$
\frac{(\text{1s})^{2}(2s)^{2}(2p)^{6}(3s)^{2}(3p)^{6}(4s)^{2}(3d)^{2}}{(\text{1s})^{2}(2s)^{2}(2p)^{6}(3s)^{2}(3p)^{6}(4s)^{2}(3d)^{2}}
$$
 **large core**

\nIP 99.2 eV 43.3eV

Gd atom : small core with n=1,2,3 shells , might include 4s, 4p, and 4d in the core. 4f partially filled

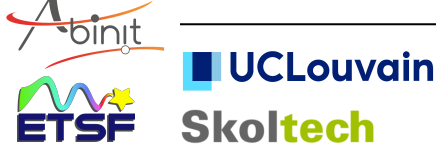

### **Removing core electrons (I)**

From the previous construction : valence orbitals must still be orthogonal to core orbitals ( => oscillations, slope at the nucleus ...)

Pseudopotentials try to remove completely the core orbitals from the simulation

Problem with the number of nodes This is a strong modification of the system ...

Pseudopotentials confine the strong changes within a « cut-off radius »

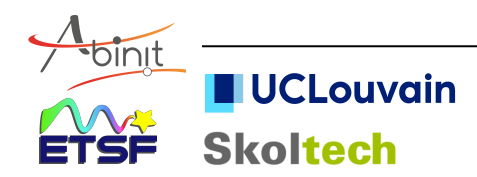

### **Example of pseudopotential**

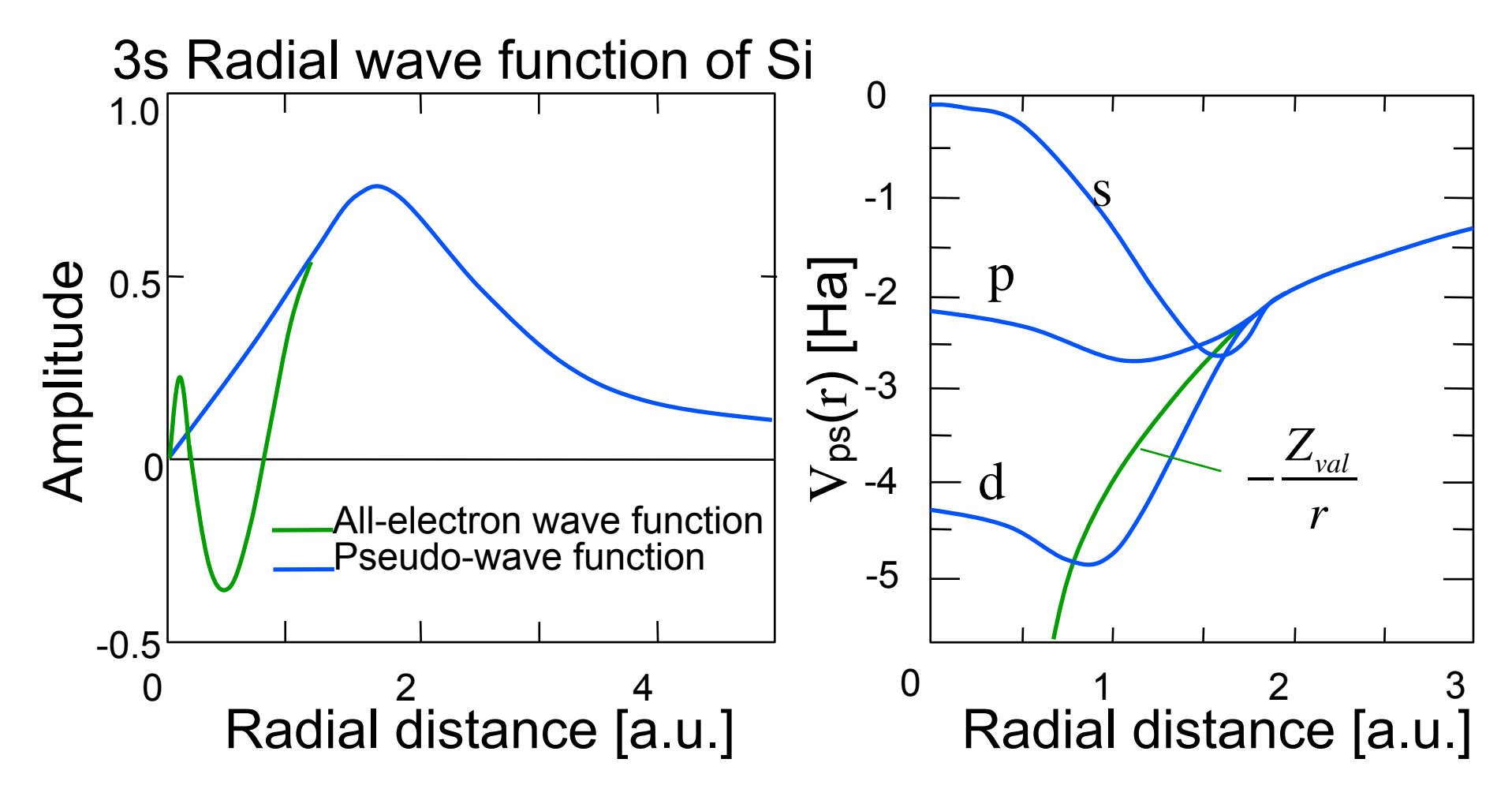

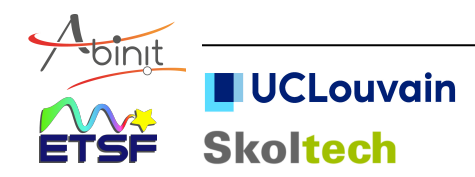

## **Pseudopotentials/PAW data in ABINIT**

! Preferred PAW atomic dataset table : JTH

Jollet, Torrent, Holzwarth, Computer Physics Comm. 185, 1246 (2014)

#### *https://www.abinit.org/psp-tables*

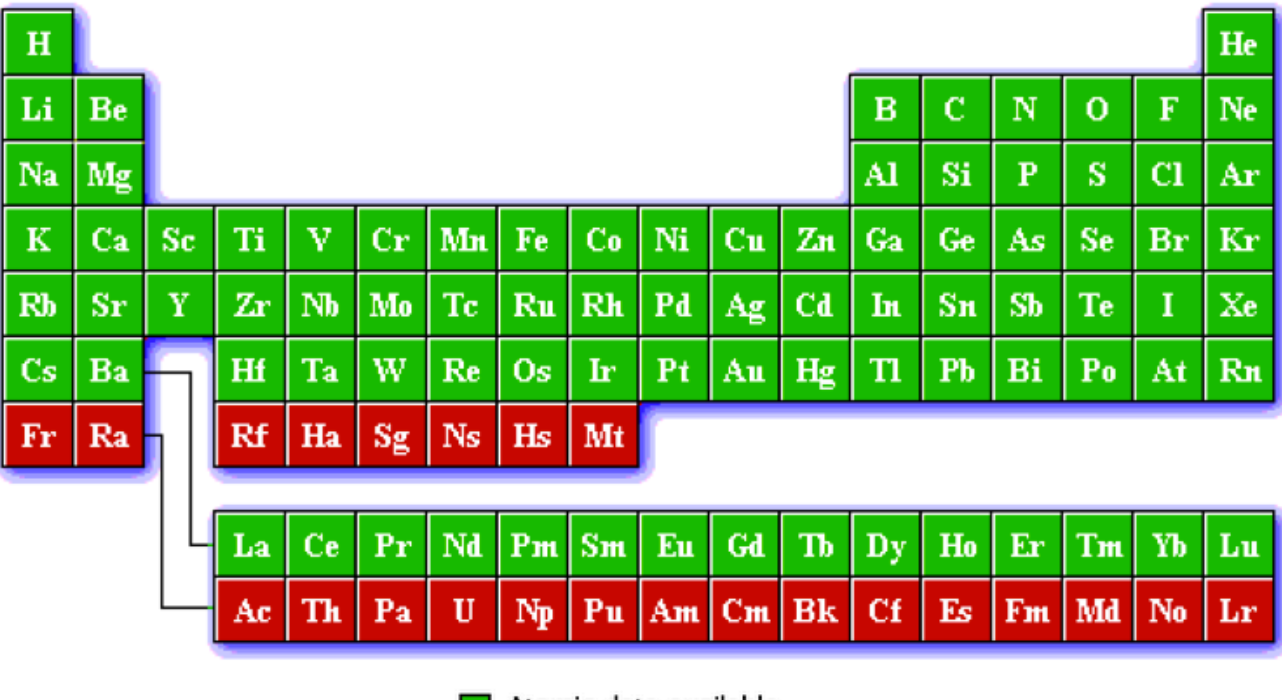

Atomic data available

Atomic data non available

Also, possibility to use : GPAW table, GBRV v1.0 table, or norm-conserving pseudopotentials (e.g. ONCVPSP pseudo generator), or many others

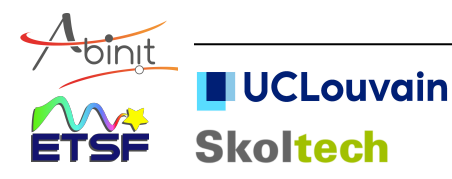

### **Pseudopotentials/PAW data in ABINIT**

o Norm-conserving pseudos : pseudo-dojo approach  *Van Setten et al , Computer Physics Comm. 226, 39 (2018) https://www.pseudo-dojo.org*

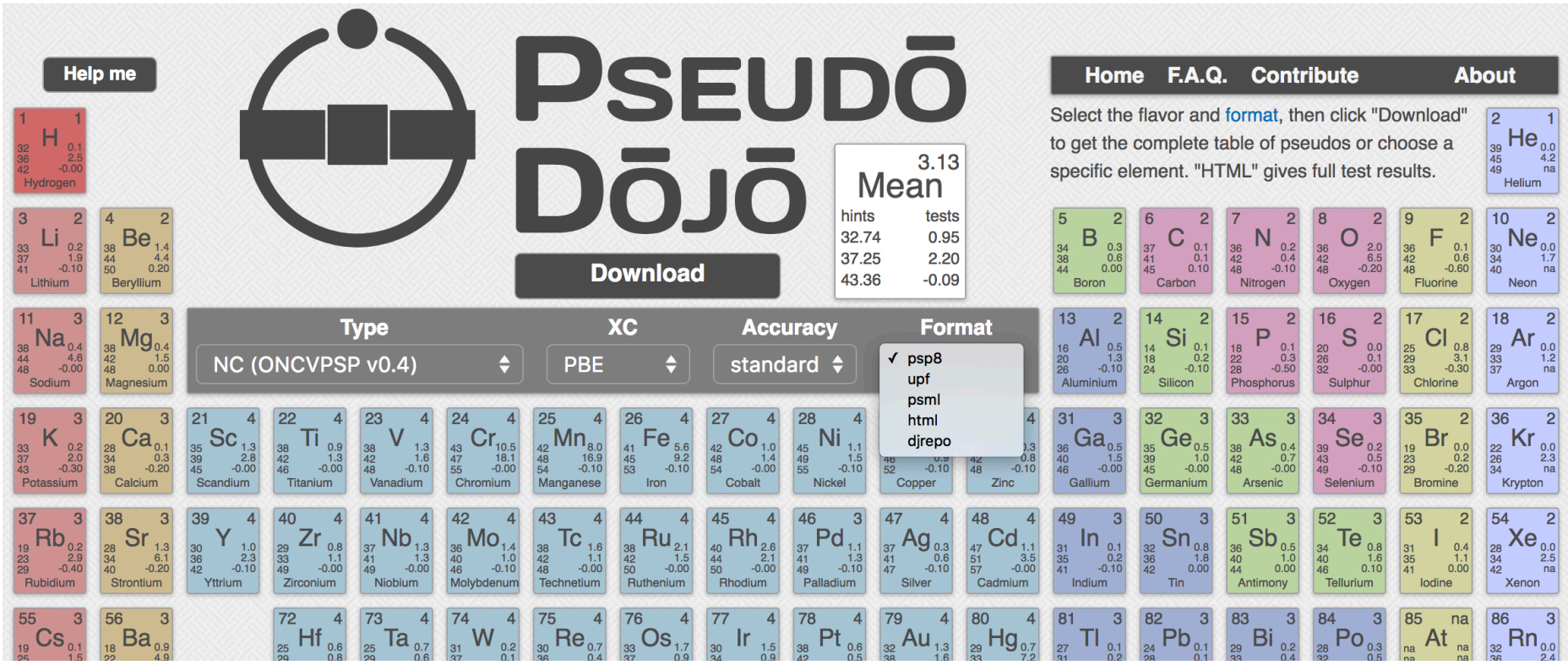

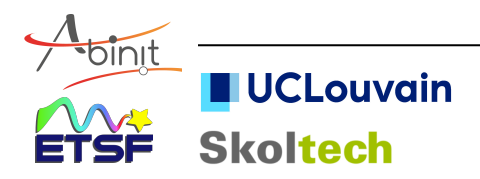

# **External files in a ABINIT run**

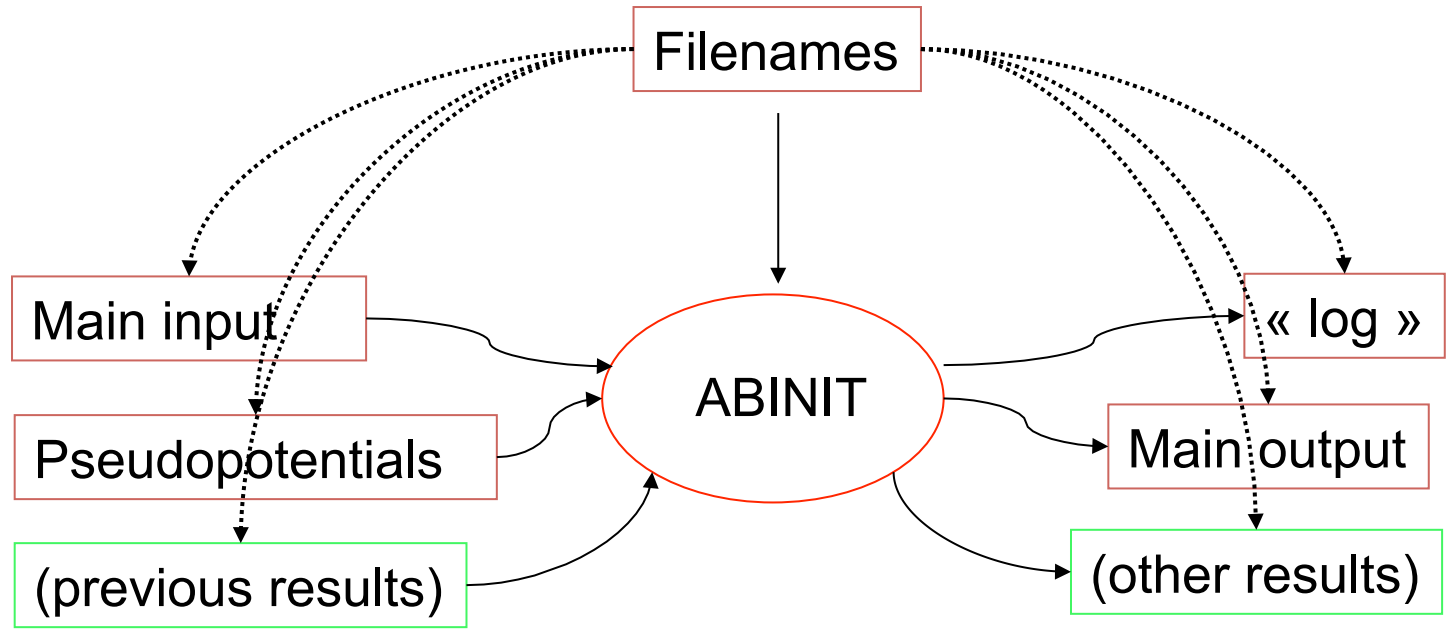

Results :

log, main output, energy derivatives (  $\Box$ DDB), ... – text files density ( \_DEN), potential ( \_POT), wavefunctions ( \_WFK), ... – binary F90 files or similar files in netCDF ( \_DEN.nc, \_POT.nc, \_WFK.nc)

Advantage of netCDF : portable, addressed by content, extensible, Python-friendly

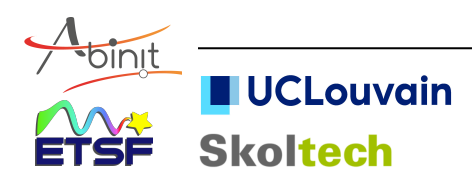

# **ABINIT : the pipeline and the driver**

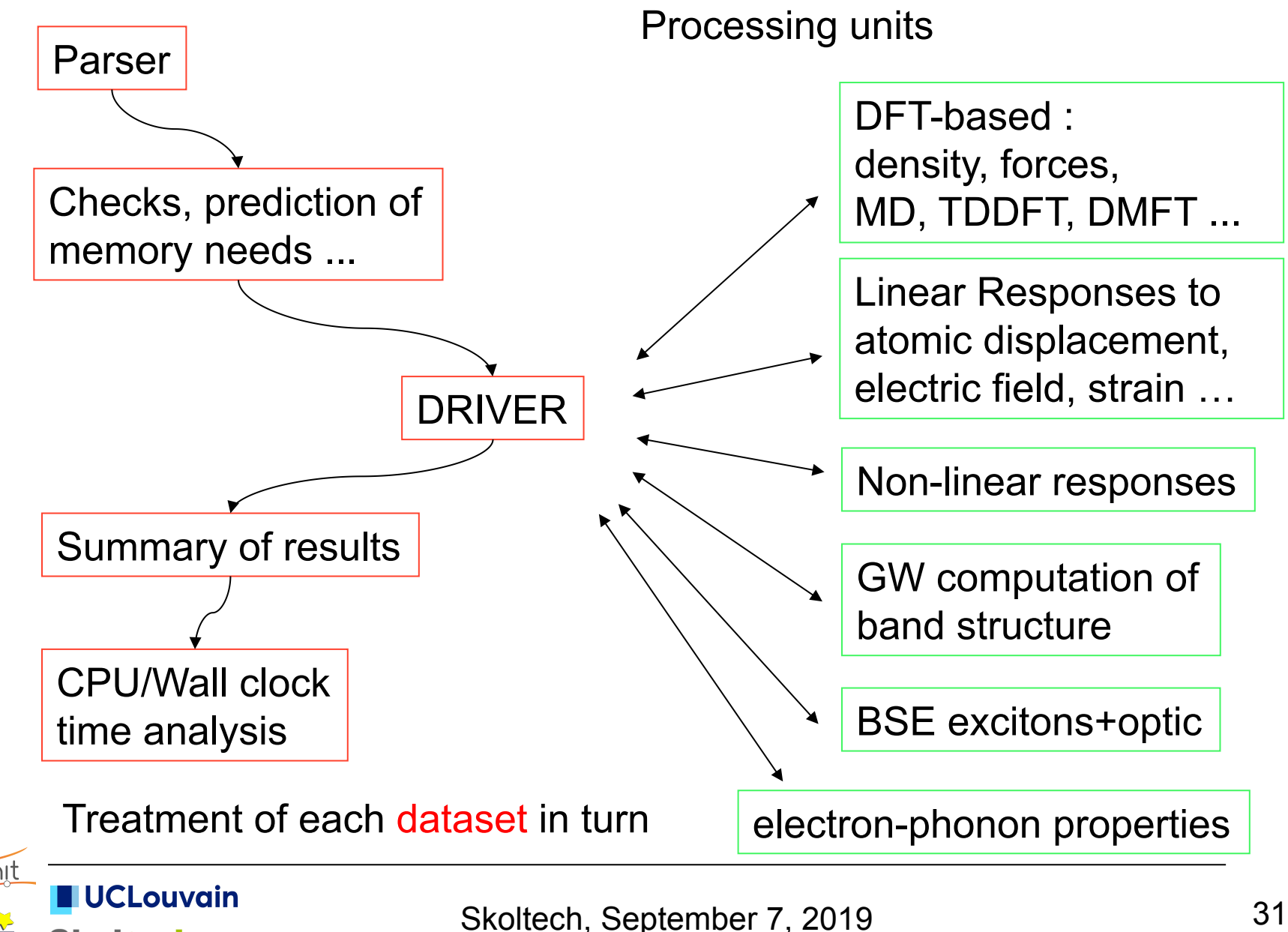

**Skoltech** 

### **Basic 'files' file : delivers filenames**

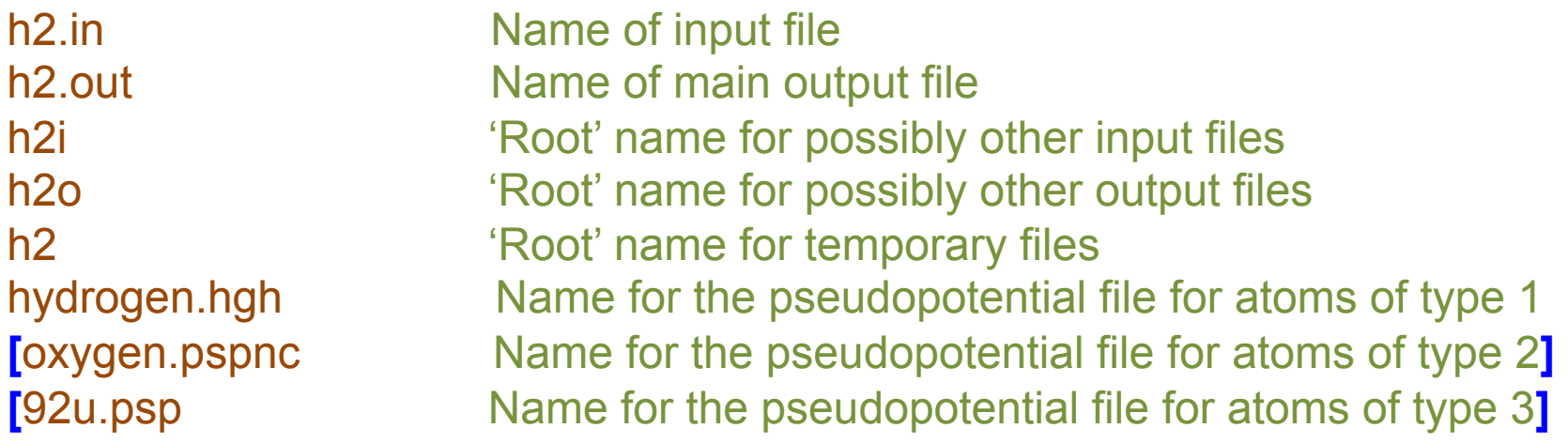

Made of at least 6 lines (more if  $> 1$  type of atoms) with one name/address specified on each of these lines.

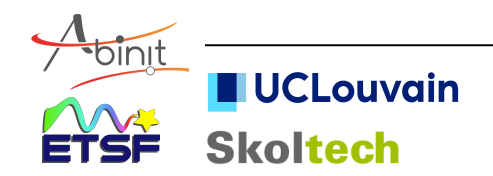

# **A basic 'input' file : dihydrogen (I)**

# H2 molecule in big cubic box

 $\overline{\mathcal{A}}$ 

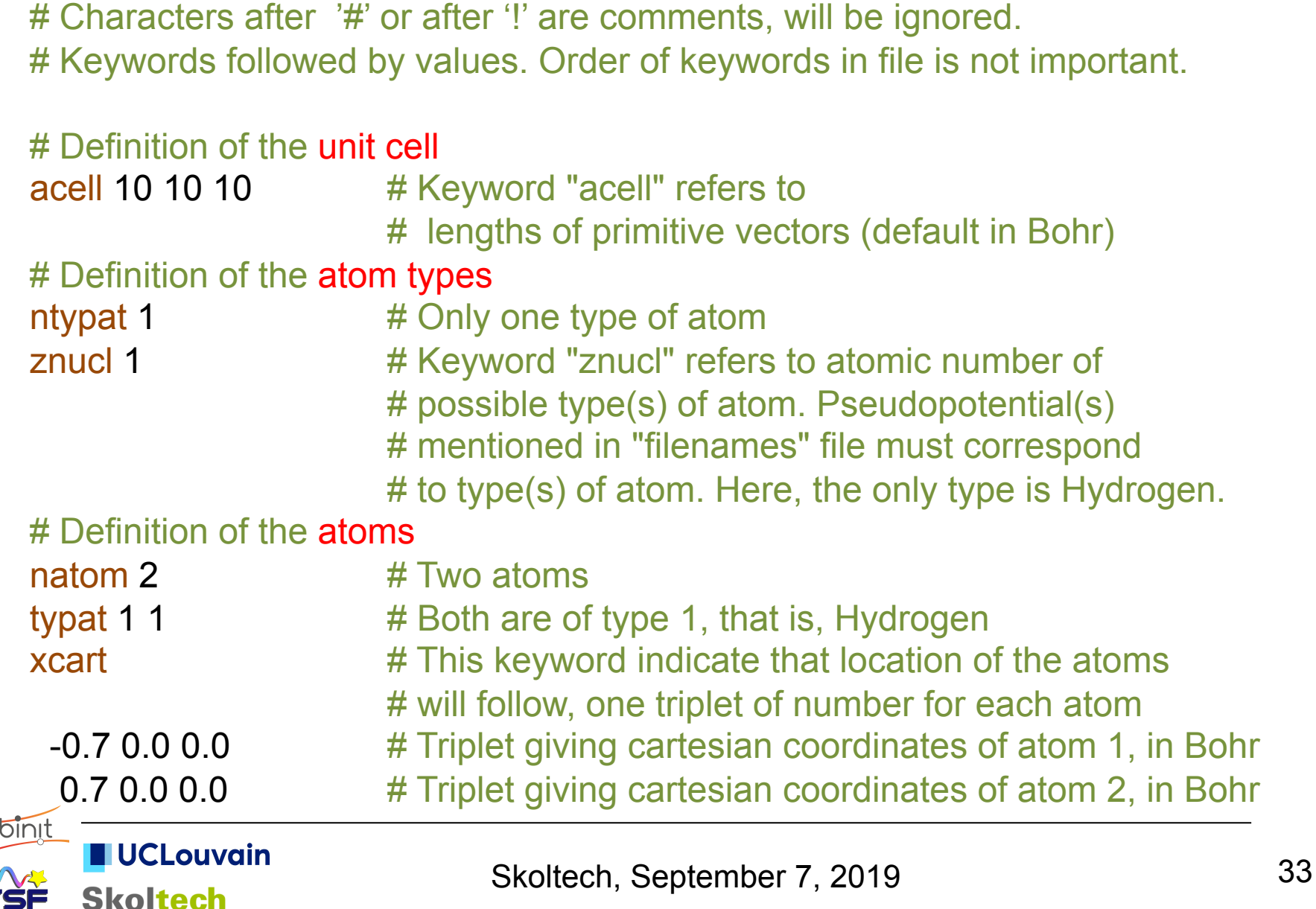

# **A basic input file : dihydrogen (II)**

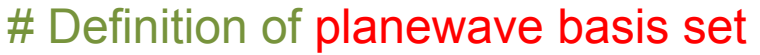

ecut 10.0 # Maximal plane-wave kinetic energy cut-off, in Hartree

#### # Definition of k-point grid

 $k$ ptopt 0  $#$  Enter k points manually nkpt 1  $\#$  Only one k point is needed for isolated system, # taken by default to be 0.0 0.0 0.0

#### #Definition of SCF (self-consistent field) procedure

- nstep 10 # Maximal number of SCF cycles
- toldfe 1.0d-6  $\#$  Will stop when, twice in a row, the difference # between two consecutive evaluations of total energy # differs by less than toldfe (default in Hartree)
- diemac 2.0 # Although this is not mandatory, it is worth to precondition the # SCF cycle. A model dielectric function, used as standard # preconditioner, is described in "dielng" input variable section. # Here, we follow prescriptions for molecules in a big box

## After modifying the following section, one might need to ...

#%%<BEGIN TEST INFO> Metadata ... to be ignored in the tutorial !

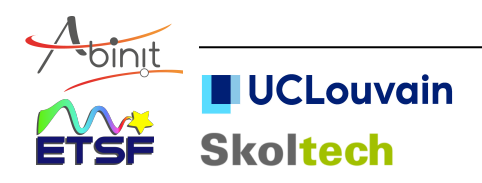

### **ABINIT : periodic codes + PWs**

Plane waves  $e^{iKr}$  : particularly simple and efficient (when used with pseudopotentials), but infinite spatial extent.

Cannot use a finite set of planewaves for finite systems ! Need periodic boundary conditions.

Primitive vectors  $\mathbf{R}_j$ , primitive cell volume  $\Omega_0$ 

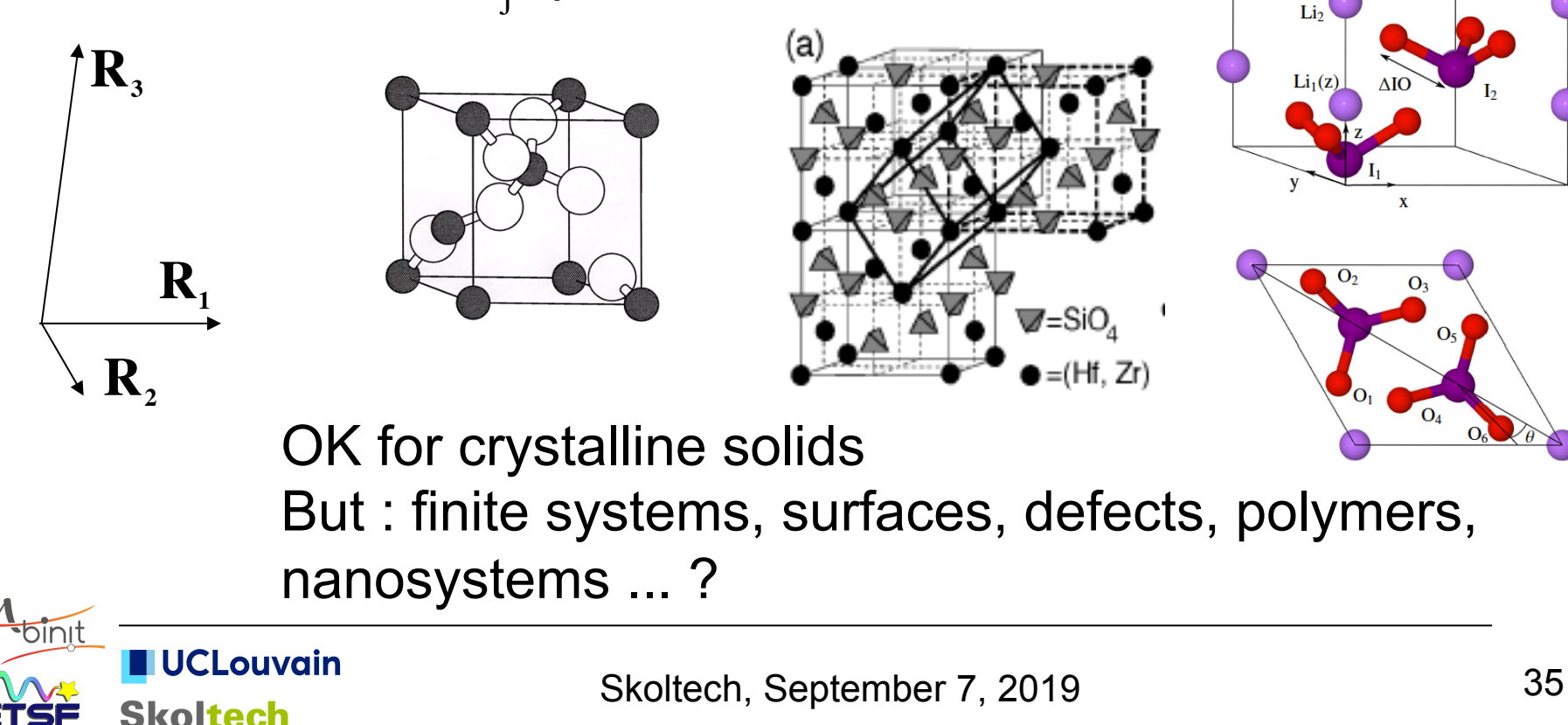

## **Solution : the supercell technique**

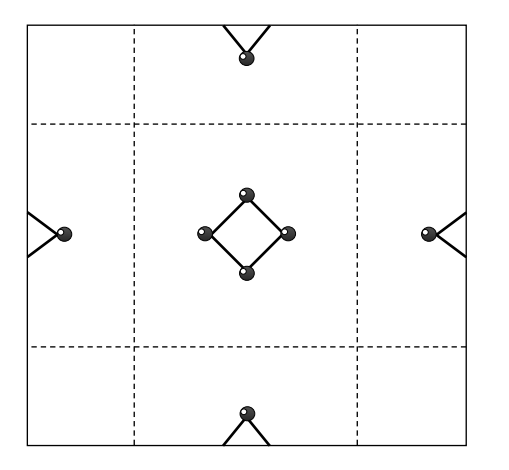

Molecule, cluster

Surface : treatment of a slab Interface

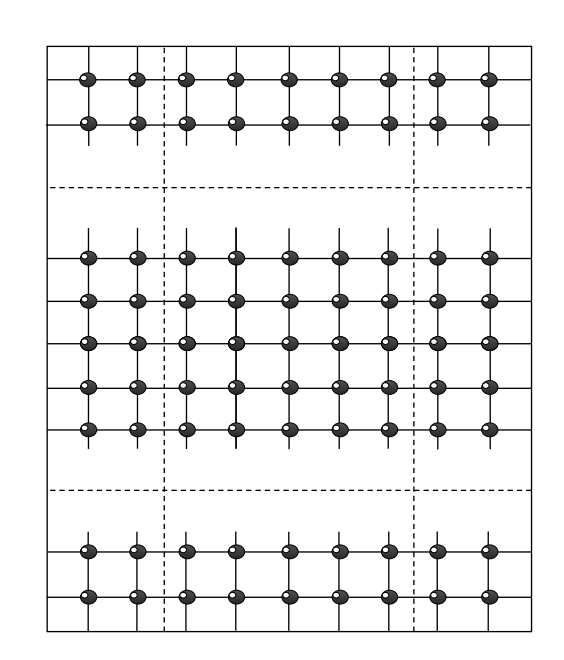

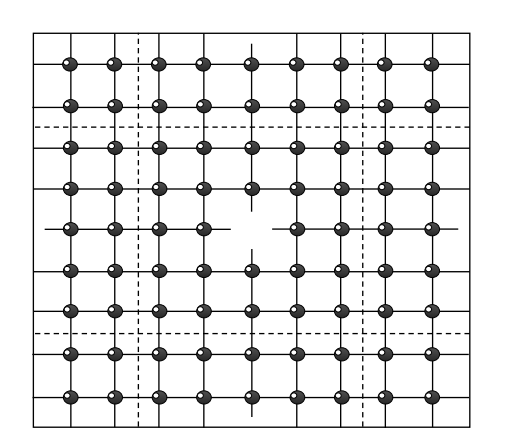

Point defect in a bulk solid

**I**UCLouvain **Skoltech** 

The supercell must be sufficiently big : convergence study

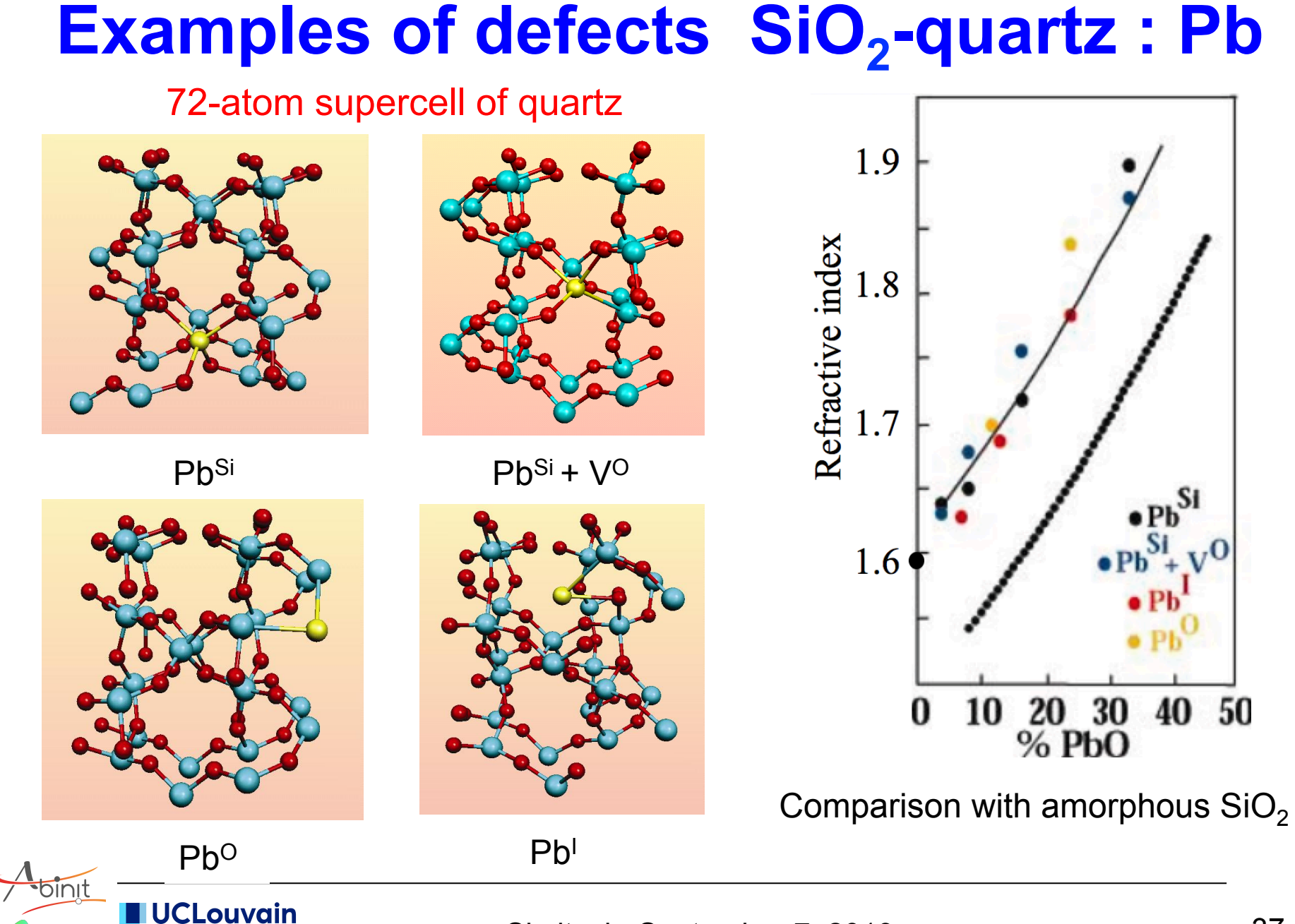

**Skoltech** 

# **Main input file : input variable flexibility**

- cell primitive vectors  $\rightarrow$  rprim
	- … or angle (degrees) between primitive vectors  $\rightarrow$  angdeg
	- $+$  scale cell vector lengths  $\rightarrow$  acell
	- $+$  scale cartesian coordinates  $\rightarrow$  scalecart
- number of atoms  $\rightarrow$  natom
- reduced coordinates  $\rightarrow$  xred (initial guess  $\ldots$ )
	- … or cartesian coordinates  $\rightarrow$  xcart (in Bohr) / xangst (in Å)
- types of atoms  $\rightarrow$  ntypat, typat
- space group  $\rightarrow$  spgroup + natrd
	- $\ldots$  or number of symmetries  $\rightarrow$  nsym
		- $+$  symmetry operations  $\rightarrow$  symrel  $+$  tnons

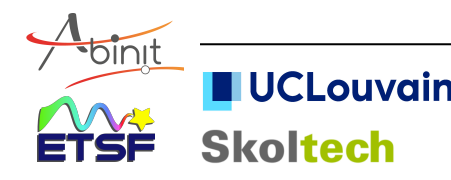

### **Example : cubic zirconium dioxide**

Face-centered cubic, with three atoms per primitive cell

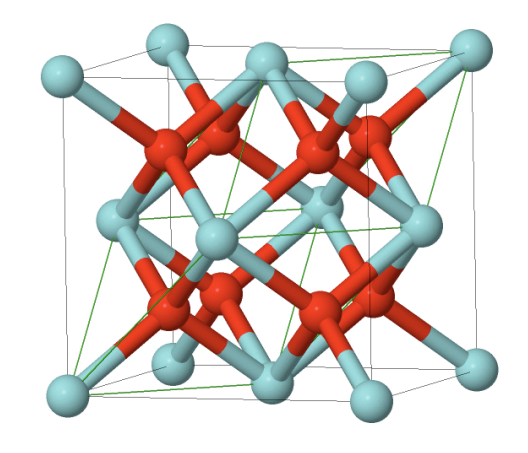

natom 3 acell 3\*5.01 Angst NOTE "\*" is a repeater rprim 0.0 0.5 0.5 0.5 0.0 0.5 0.5 0.5 0.0 typat 1 2 2 xred 3\*0.0 3\*0.25 3\*0.75 => symmetries are found automatically

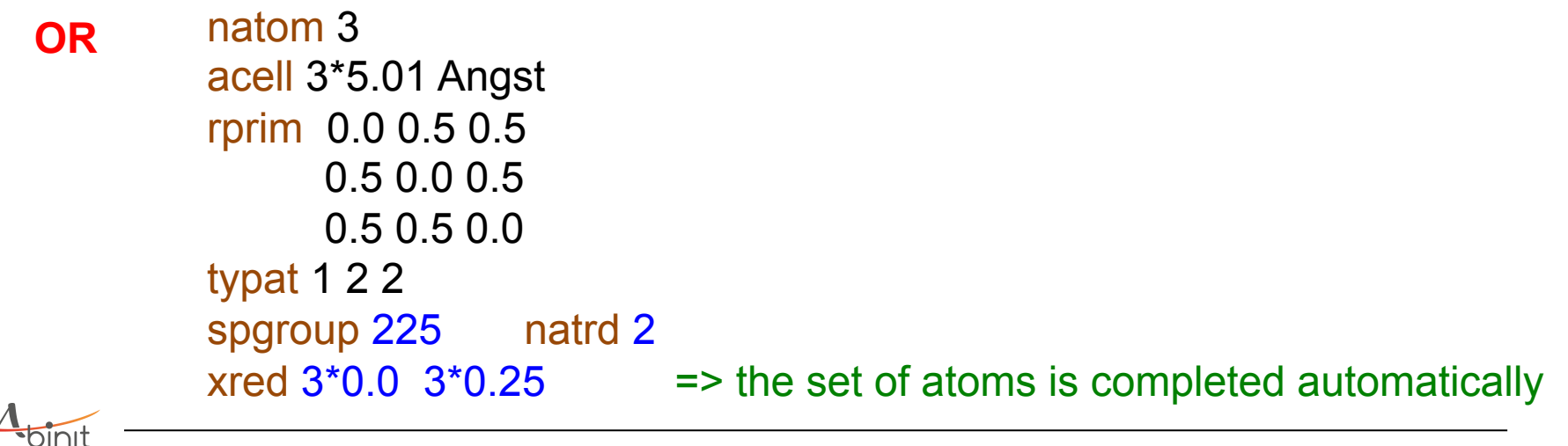

### **Periodic system : wavevectors**

For a periodic Hamiltonian : wavefunctions characterized by a wavevector **k** (crystal momentum) in Brillouin Zone

**Bloch theorem** 
$$
\psi_{m,k} (r+R_j) = e^{ik.R_j} \psi_{m,k} (r)
$$

$$
\psi_{m,k}(\mathbf{r}) = \left(N\Omega_0\right)^{-1/2} e^{i\mathbf{k} \cdot \mathbf{r}} u_{m,k}(\mathbf{r}) \qquad u_{m,k}(\mathbf{r} + \mathbf{R}_j) = u_{m,k}(\mathbf{r})
$$

Normalization ?

 $\psi_{m,k}$  (**r**+N<sub>j</sub>**R**<sub>j</sub>) =  $\psi_{m,k}$  (**r**) Born-von Karman supercell supercell vectors  $N_i \mathbf{R}_i$  with  $N=N_1N_2N_3$ 

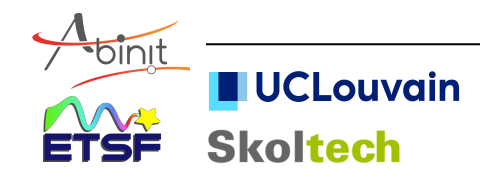

### **Planewave basis set**

 $\overline{\mathcal{A}}$ 

Reciprocal lattice : set of G vectors such that  $e^{iGR_j} = 1$ e<sup>i</sup>**Gr** has the periodicity of the real lattice

$$
u_{k}(r) = \sum_{G} u_{k}(G) e^{iGr}
$$
\n
$$
\psi_{k}(r) = (N\Omega_{0})^{-1/2} \sum_{G} u_{k}(G) e^{i(k+G)r}
$$
\n
$$
u_{k}(G) = \frac{1}{\Omega_{0}} \int_{\Omega_{0}} e^{-iGr} u_{k}(r) dr \qquad \text{(Fourier transform)}
$$
\n
$$
\text{Kinetic energy of a plane wave } -\frac{\nabla^{2}}{2} \rightarrow \frac{(k+G)^{2}}{2}
$$
\n
$$
\text{The coefficients } u_{k}(G) \text{ for the lowest eigenvectors } \frac{(k+G)^{2}}{2}
$$
\n
$$
\text{Selection of plane waves determined by a cut-off energy } E_{cut}
$$
\n
$$
\frac{(k+G)^{2}}{2} < E_{cut}
$$
\n
$$
\text{Plane wave sphere}
$$
\n
$$
\frac{2}{\Omega_{cut}}
$$
\n
$$
\text{UCLouvain}
$$
\n
$$
\text{Skoltech, September 7, 2019} \qquad \text{41}
$$

### **Convergence wrt to kinetic energy cutoff**

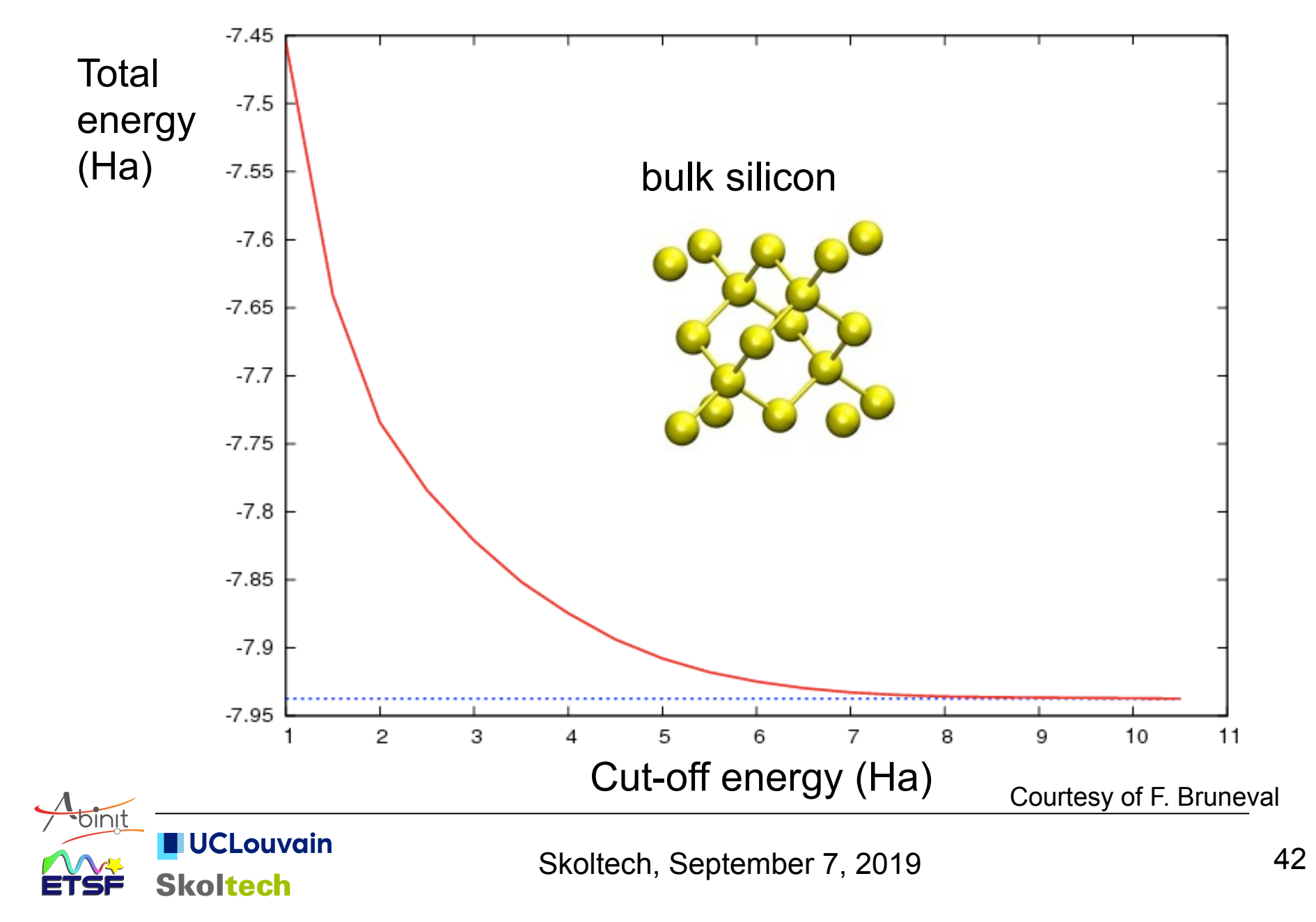

### **From discrete states to Brillouin zone**

Discrete summations over states :

ouvain

Skoltech

Total kinetic energy 
$$
\sum_{n} \langle \psi_n | -\frac{1}{2} \nabla^2 | \psi_n \rangle
$$
  
Density 
$$
n(\mathbf{r}) = \sum_{n} \psi_n^*(\mathbf{r}) \psi_n(\mathbf{r})
$$

In the periodic case : summation over energy bands + integration over the Brillouin zone

Total kinetic energy 
$$
\sum_{n} \frac{1}{\Omega_{0k}} \int_{\Omega_{0k}} f(\varepsilon_{F} - \varepsilon_{nk}) \langle \psi_{nk} | - \frac{1}{2} \nabla^{2} | \psi_{nk} \rangle dk
$$
  
Density  $n(\mathbf{r}) = \sum_{n} \frac{1}{\Omega_{0k}} \int_{\Omega_{0k}} f(\varepsilon_{F} - \varepsilon_{nk}) \psi_{nk}^{*}(\mathbf{r}) \psi_{nk}(\mathbf{r}) dk$   
How to treat  $\frac{1}{\Omega_{0k}} \int_{\Omega_{0k}} X_{k} d\mathbf{k}$  ?

### **Brillouin zone integration**

1  $\overline{\Omega}_{o\textbf{k}}$  $\int_{\Omega_{ok}} X_k \, dk \Rightarrow \sum_{\Omega_{k}} W_k X_k$ {**k**}  $\sum_{\mathbf{k}} w_{\mathbf{k}} \mathbf{X}_{\mathbf{k}}$  [ with  $\sum_{\mathbf{k}} w_{\mathbf{k}} = 1$  ] {**k**} ∑ How to chose  $\{k\}$  and  $\{w_k\}$  ?

Special points<sup>®</sup> **Weights** 

Simple answer : Homogeneous grid (1D - 2D - 3D) and equal weights

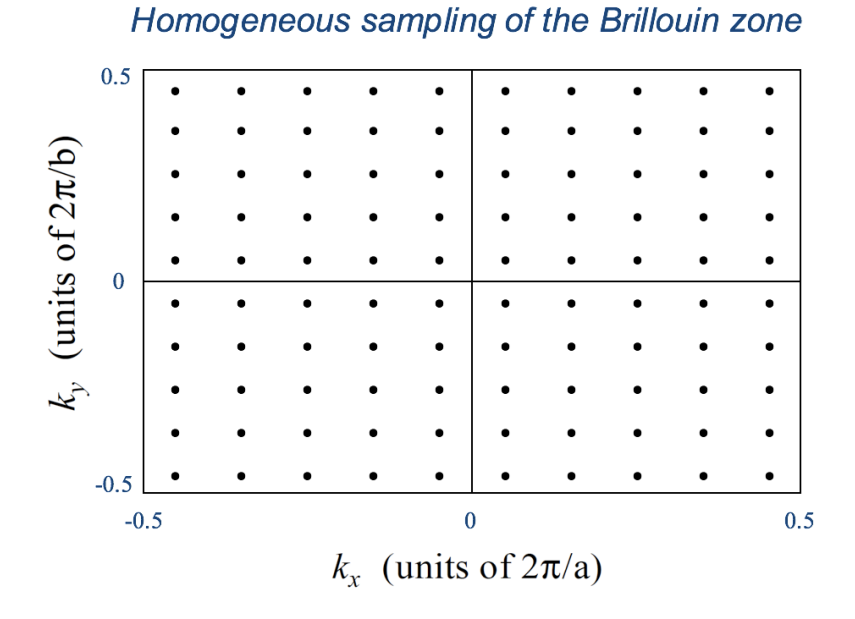

**UCLouvain Skoltech** 

### **BZ integration : Monkhorst-Pack grid**

• Uniformly spaced grid of  $n_{k1} \times n_{k2} \times n_{k3}$  points in the first Brillouin Zone [Monkhorst & Pack, Phys. Rev. B 13, 5188 (1976)]

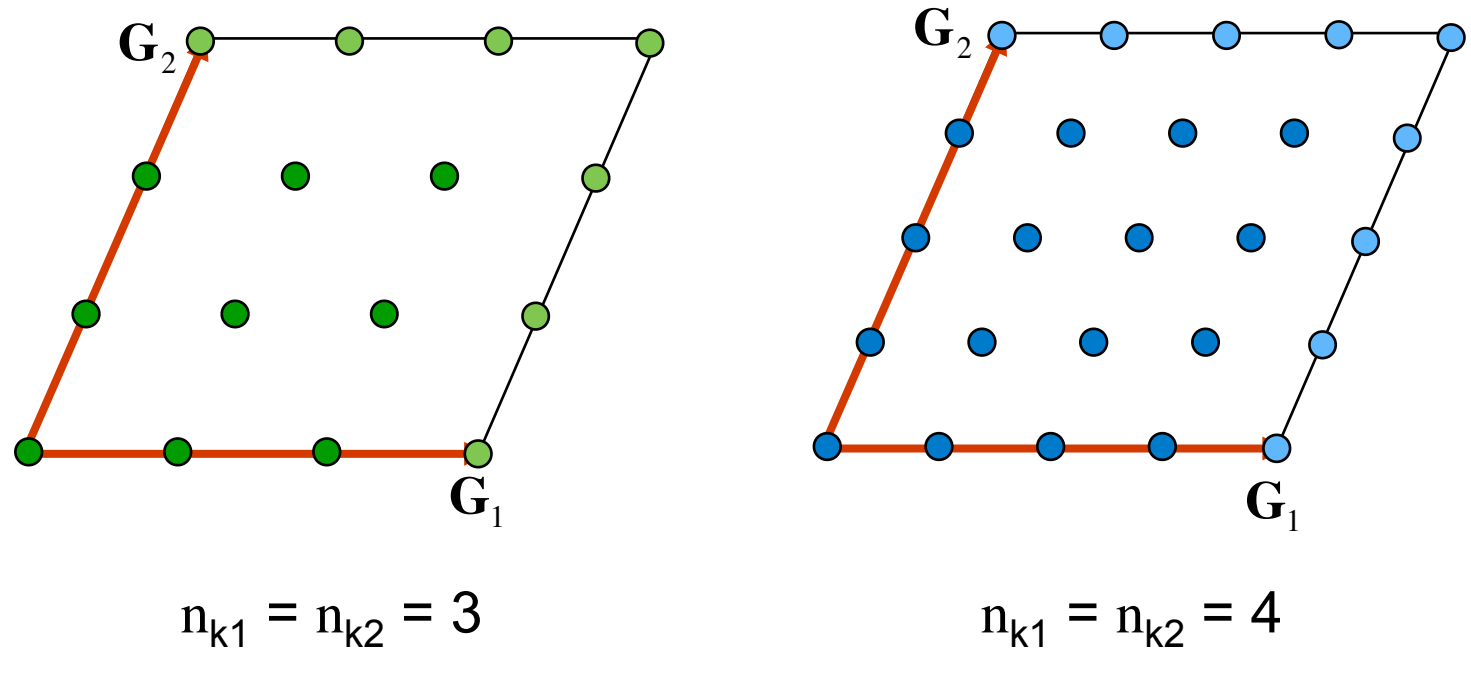

ngkpt nk1 nk2 nk3

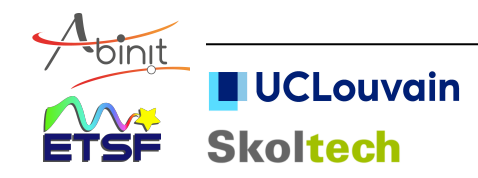

### **Unshifted and shifted grids**

- k-points grid can be chosen to be shifted : not centered at Γ.
- Advantage : comparable accuracy can be obtained with fewer kpoints in IBZ (especially for highly symmetric cases)

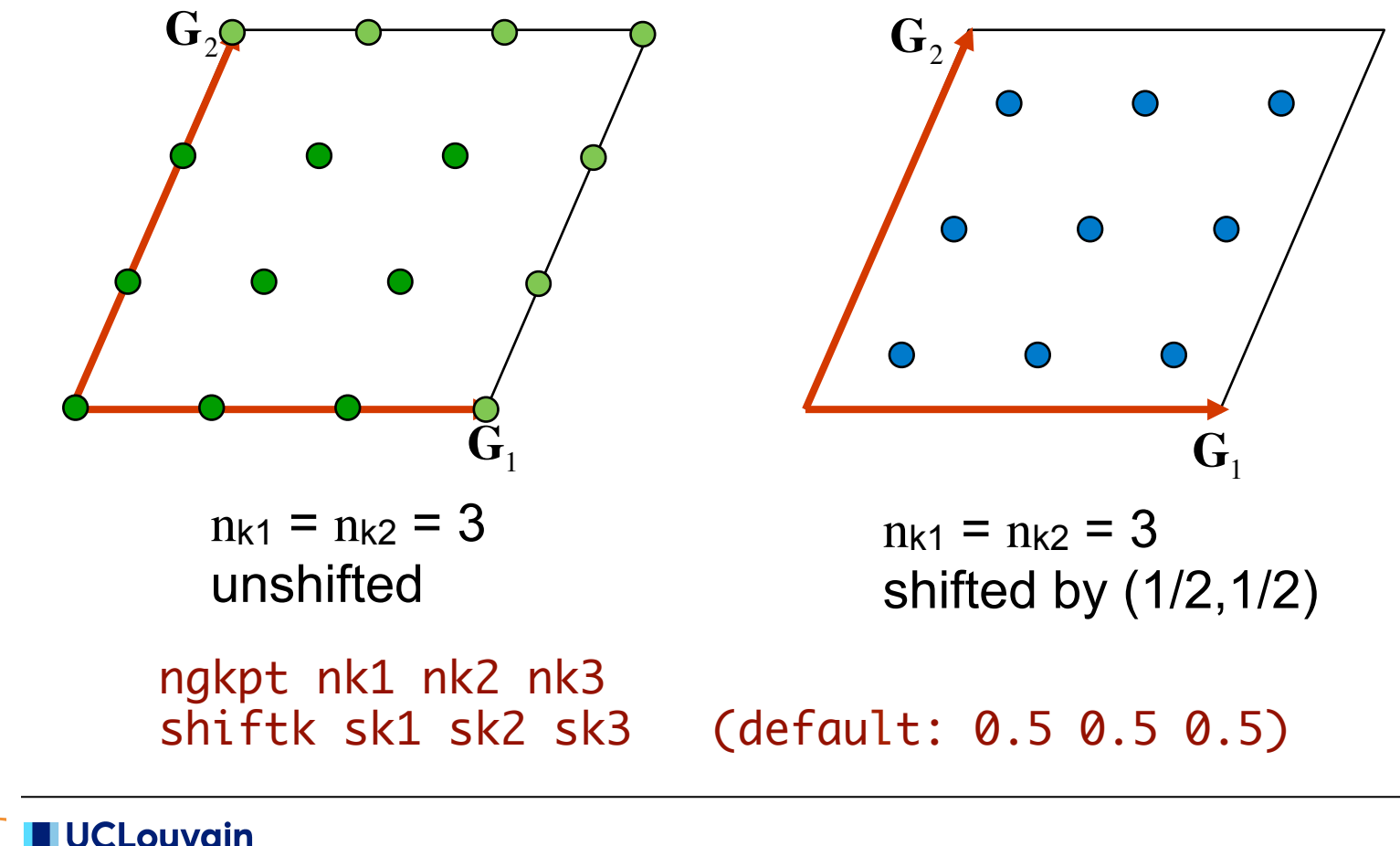

**Skoltech** 

# **Algorithmics : problems to be solved**

- (1) Kohn Sham equation
	- $\underline{A} \underline{x}_i = \lambda_i \underline{x}_i$

$$
\begin{bmatrix} -\frac{1}{2}\nabla^2 + \mathbf{V}_{\text{KS}}(\mathbf{r}) \end{bmatrix} \psi_i(\mathbf{r}) = \varepsilon_i \psi_i(\mathbf{r})
$$

$$
\begin{Bmatrix} \mathbf{G}_j \end{Bmatrix} \begin{Bmatrix} \mathbf{r}_j \end{Bmatrix}
$$

Size of the system [2 atoms... 600 atoms...] + vacuum ? Dimension of the vectors  $\underline{x}_i$  300... 100 000... (if planewaves) # of (occupied) eigenvectors 4... 1200...

(2) Self-consistency l.<br>L

**UCLouvain** 

Skoltech

$$
V_{KS}(\mathbf{r}) \longrightarrow \psi_i(\mathbf{r})
$$

$$
n(\mathbf{r})^2
$$

(3) Geometry optimization

Find the positions  $\{R_{k}\}$  of ions such that the forces  $\{F_{k}\}$  vanish  $\mathsf{I} =$  Minimization of energy ]

### Current practice : iterative approaches

### **Stages in the main processing unit**

Skoltech

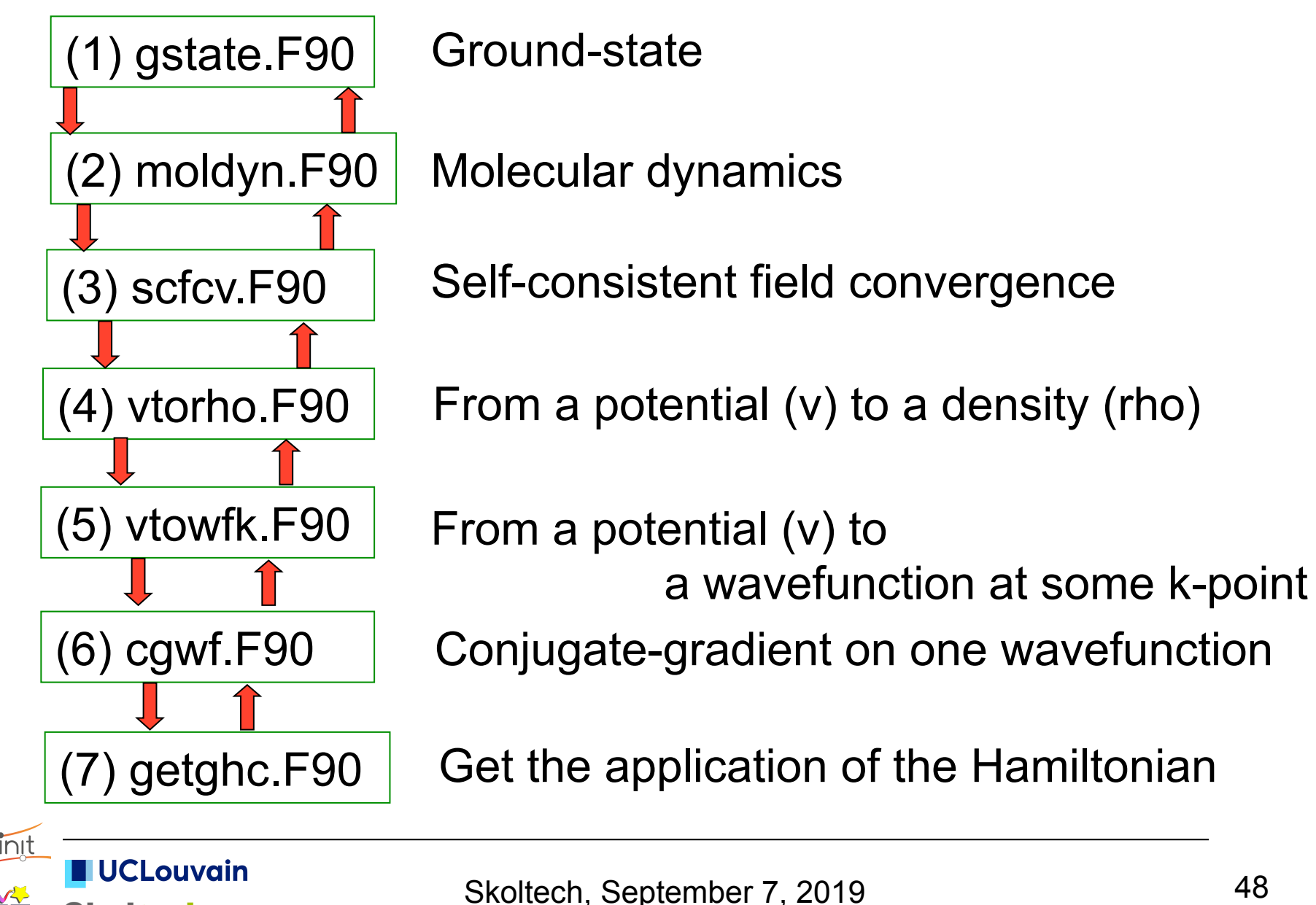

# **A basic 'input' file : dihydrogen (I)**

# H2 molecule in big cubic box

 $\overline{\mathcal{A}}$ 

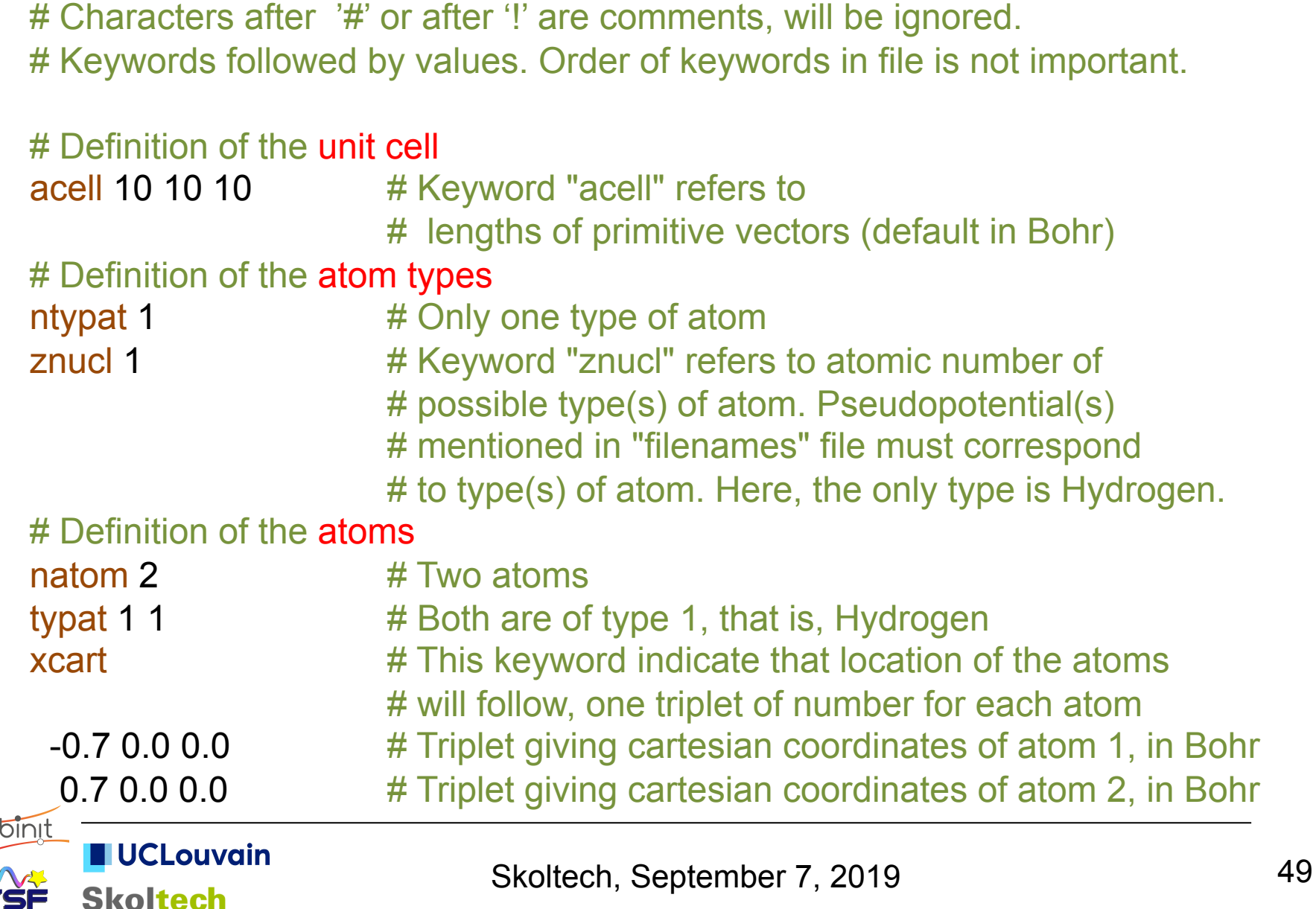

# **A basic input file : dihydrogen (II)**

![](_page_49_Picture_93.jpeg)

ecut 10.0 # Maximal plane-wave kinetic energy cut-off, in Hartree

#### # Definition of k-point grid

 $k$ ptopt 0  $#$  Enter k points manually nkpt 1  $\#$  Only one k point is needed for isolated system, # taken by default to be 0.0 0.0 0.0

#### #Definition of SCF (self-consistent field) procedure

- nstep 10 # Maximal number of SCF cycles
- toldfe 1.0d-6  $\#$  Will stop when, twice in a row, the difference # between two consecutive evaluations of total energy # differs by less than toldfe (default in Hartree)
- diemac 2.0 # Although this is not mandatory, it is worth to precondition the # SCF cycle. A model dielectric function, used as standard # preconditioner, is described in "dielng" input variable section. # Here, we follow prescriptions for molecules in a big box

## After modifying the following section, one might need to ...

#%%<BEGIN TEST INFO> Metadata ... to be ignored in the tutorial !

![](_page_49_Picture_11.jpeg)

### **ABINIT tutorial : layout + dependencies**

![](_page_50_Figure_1.jpeg)

### **Density Functional Perturbation Theory**

Many physical properties = derivatives of total energy (or suitable thermodynamic potential) with respect to perturbations. Consider :

- atomic displacements (phonons)
- dilatation/contraction of primitive cell
- homogeneous external field (electric field, magnetic field ...)

Derivatives of total energy (electronic part + nuclei-nuclei interaction) :

1<sup>st</sup> order derivatives : forces, stresses, dipole moment ...

- 2<sup>nd</sup> order derivatives : dynamical matrix, elastic constants, dielectric susceptibility atomic polar tensors or Born effective charge tensors piezoelectricity, internal strains ...
- 3<sup>rd</sup> order derivatives : non-linear dielectric susceptibility, Raman susceptibilities electro-optic effect, phonon - phonon interaction, Grüneisen parameters, ...
- Further properties obtained by integration over phononic degrees of freedom : entropy, thermal expansion, phonon-limited thermal conductivity ...

![](_page_51_Picture_10.jpeg)

### **Phonon band structure**

![](_page_52_Figure_1.jpeg)

![](_page_52_Picture_2.jpeg)

### **Analysis of instabilities**

 $MgSiO<sub>3</sub>$  CUBIC

(5at/cell)

ORTHORHOMBIC

(20at/cell)

Phonon dispersion relations.

(a) Ideal cubic phase : unstable.

(b) Condensations of the unstable phonon modes generate a (meta) stable orthorhombic phase

![](_page_53_Figure_7.jpeg)

![](_page_53_Picture_8.jpeg)

### **Helmoltz free energy and specific heat**

$$
F = U - TS
$$
\n
$$
C_{V} = \left(\frac{\partial U}{\partial T}\right)_{V} = T\left(\frac{\partial S}{\partial T}\right)_{V} = -T\left(\frac{\partial^{2} F}{\partial T^{2}}\right)_{V}
$$
\n
$$
\Delta F = 3n_{a1}N k_{B}T \int_{0}^{\alpha_{\text{max}}} \ln\left{2\sinh\left(\frac{\omega}{2k_{B}T}\right)\right}g(\omega)d\omega
$$
\n
$$
C_{V} = 3n_{a1}N k_{B}T \int_{0}^{\alpha_{\text{max}}} \ln\left{2\sinh\left(\frac{\omega}{2k_{B}T}\right)\right}g(\omega)d\omega
$$
\n
$$
C_{V} = 3n_{a1}N k_{B}T \int_{0}^{\alpha_{\text{max}}} \left(\frac{\omega}{2k_{B}T}\right)^{2}\text{csch}^{2}\left(\frac{\omega}{2k_{B}T}\right)g(\omega)d\omega
$$
\n
$$
= \frac{\frac{\pi}{2} \ln\left{2\sinh\left(\frac{\omega}{2k_{B}T}\right)\right}g(\omega)d\omega}{\frac{\pi}{2} \ln\left{2\sinh\left(\frac{\omega}{2k_{B}T}\right)\right}g(\omega)d\omega}
$$
\n
$$
= \frac{\pi}{2}
$$
\n
$$
= \frac{\pi}{2}
$$
\n
$$
= \frac{\pi}{2}
$$
\n
$$
= \frac{\pi}{2}
$$
\n
$$
= \frac{\pi}{2}
$$
\n
$$
= \frac{\pi}{2}
$$
\n
$$
= \frac{\pi}{2}
$$
\n
$$
= \frac{\pi}{2}
$$
\n
$$
= \frac{\pi}{2}
$$
\n
$$
= \frac{\pi}{2}
$$
\n
$$
= \frac{\pi}{2}
$$
\n
$$
= \frac{\pi}{2}
$$
\n
$$
= \frac{\pi}{2}
$$
\n
$$
= \frac{\pi}{2}
$$
\n
$$
= \frac{\pi}{2}
$$
\n
$$
= \frac{\pi}{2}
$$
\n
$$
= \frac{\pi}{2}
$$
\n
$$
= \frac{\pi}{2}
$$
\n
$$
= \frac{\pi}{2}
$$
\n
$$
= \frac{\pi}{2}
$$
\n

**UCLouvain** 

**Skoltech** 

### **Ab initio thermal expansion**

![](_page_55_Figure_1.jpeg)

Skoltech, September 7, 2019 56

**Skoltech** 

# **The thermal expansion contribution Ab initio thermal expansion**

![](_page_56_Figure_1.jpeg)

G.-M. Rignanese, J.-P. Michenaud and XG *Phys. Rev. B* 53, 4488 (1996)

**UCLouvain** 

**Skoltech** 

oinit

![](_page_56_Picture_3.jpeg)

# **Wrap-up**

Free software (open source)

Excellent documentation

![](_page_57_Picture_3.jpeg)

Implementation of density-functional theory (DFT), many bodyperturbation theory (MBPT – GW or BSE), density-functional perturbation theory (DFPT), dynamical mean-field theory (DMFT), ...

Versatile (many properties of materials) Especially good at vibrational, dielectric, thermodynamic, spectroscopic, optical properties

![](_page_57_Picture_6.jpeg)

### **Interested to contribute ?**

There is a postdoc position open at Skoltech ! Contact X.Gonze@skoltech.ru https://join.skoltech.ru/postdoc-positions/ Postdoctoral research position in Computational Materials Science (still open ... )

Developer's corner on ABINIT Wiki https://wiki.abinit.org

Developer's corner on ABINIT Web site https://docs.abinit.org/developers

![](_page_58_Picture_4.jpeg)